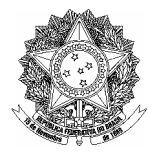

# **EDITAL DE LICITAÇÃO PREGÃO PRESENCIAL Nº. 030/2009**

## **EDITAL DE PREGÃO PRESENCIAL** Nº **030/2009**

**OBJETO: AQUISIÇÃO DE MANEQUINS E EQUIPAMENTOS PARA TREINAMENTO EM SIMULAÇÃO CLINICA AVANÇADA, PARA EQUIPAR O LABORATÓRIO DO CENTRO DE APRIMORAMENTO PROFISSIONAL DE ENFERMAGEM (CAPE) DO COREN SP.** 

**DATA DA REALIZAÇÃO:** 06 de Agosto de 2009 **HORÁRIO:** a partir das 08:30 horas

**LOCAL:** Alameda Ribeirão Preto, 82 - 8º andar - sala 2 - Bela Vista - SP/SP, CEP 01331-000.

Dr. Cláudio Alves Porto, Presidente do Conselho Regional de Enfermagem de São Paulo – COREN-SP, usando a competência delegada pela Lei Federal n° 5.905/73, torna público que se acha aberta Licitação na modalidade PREGÃO PRESENCIAL, do tipo MENOR PREÇO, objetivando a aquisição de manequins e equipamentos para treinamento em simulação clínica avançada, para equipar o laboratório do CAPE do COREN-SP, conforme **ANEXO I – TERMO DE REFERÊNCIA** e **ANEXO II – OBJETO** deste edital, que será regida pela Lei federal nº 10.520, de 17 de julho de 2002 e Decreto Federal n° 3.555 de 8 de agosto de 2000, aplicando-se subsidiariamente, no que couberem, as disposições da Lei Federal nº 8.666, de 21 de junho de 1993, com alterações posteriores, e demais Decretos e normas regulamentares aplicáveis à espécie.

As propostas deverão obedecer às especificações deste instrumento convocatório e anexos, que dele fazem parte integrante.

Os envelopes contendo a proposta e os documentos de habilitação serão recebidos no endereço abaixo mencionado, na sessão pública de processamento do PREGÃO PRESENCIAL, após o credenciamento dos interessados que se apresentarem para participar do certame.

A sessão de processamento do PREGÃO PRESENCIAL será realizada na Alameda Ribeirão Preto, 82 - 8º andar - sala 2 - Bela Vista - SP/SP, CEP 01331-000, iniciando-se no dia 06 de Agosto de 2009, às 08:30 horas. A sessão será conduzida por Pregoeiro com auxílio da Equipe de Apoio, designados na Portaria COREN-SP / DIR n° 20, de 26 de março de 2009, publicado no DOE Seção I, em 28 de março de 2009.

## **1 DO OBJETO**

1.1 A presente Licitação tem por objeto a aquisição de manequins e equipamentos para treinamento em simulação clinica avançada, para equipar o laboratório do Centro de Aprimoramento Profissional de Enfermagem (CAPE) do COREN SP, conforme especificações constantes do **ANEXO I – TERMO DE REFERÊNCIA** e **ANEXO II – OBJETO** deste Edital.

## **2 DA PARTICIPAÇÃO**

2.1 Poderão participar do certame todos os interessados, Pessoas Jurídicas, do ramo de atividade pertinente ao objeto da contratação, que apresentarem proposta e preencherem as condições de habilitação constantes deste Edital.

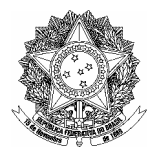

2.2 O Edital de Licitação poderá ser adquirido gratuitamente na Internet, através do site www.corensp.org.br, ou pessoalmente na sede do COREN-SP, à Alameda Ribeirão Preto, 82, Bela Vista, São Paulo, SP, 5º andar – DAC, nos horários entre 09h00 e 11h30 ou 14h00 e 16h30.

## **3 DO CREDENCIAMENTO**

- 3.1 O Representante da Licitante interessado em oferecer lances verbais deverá proceder ao credenciamento no início da sessão, ainda que interessado em um único item.
- 3.2 Para o credenciamento deverão ser apresentados os seguintes documentos:
	- 3.2.1 **Tratando-se de Representante Legal**: o Ato Constitutivo (contrato ou estatuto social) no qual estejam expressos seus poderes para exercer direitos e assumir obrigações em decorrência de tal investidura. Quando o Representante Legal, por força do instrumento legal, não puder exercer a administração ou gerência individualmente, tornar-se-á obrigatória a apresentação de Procuração de um sócio para outro, conforme o subitem "3.2.2" abaixo;
	- 3.2.2 **Tratando-se de Procurador**: a procuração por instrumento público ou particular com firma reconhecida, conforme **ANEXO III – MODELO DE PROCURAÇÃO CREDENCIAMENTO**, da qual constem poderes específicos para formular lances, complementar proposta, negociar preço, interpor recursos ou ressalvas, renunciar à interposição de recursos, acordar, transigir, desistir, receber avisos e intimações, **assinar declarações**, praticar todos os demais atos pertinentes ao certame. Acompanhado do correspondente documento, indicado no subitem "3.2.1", que comprove os poderes do mandante para a outorga;
	- 3.2.3 Documento Oficial de identificação que contenha foto, do representante legal ou procurador.
- 3.3 Todos os documentos deverão ser apresentados em cópias autenticadas por Tabelião de Notas ou cópias simples acompanhadas do original.
- 3.4 Será admitido apenas 1 (um) representante para cada Licitante credenciada, sendo que cada um deles poderá representar apenas um credenciado.
- 3.5 A ausência do credenciado na Sessão somente será permitida após autorização do Pregoeiro, sob pena de exclusão da fase de lances.

## **4 DAS DECLARAÇÕES, DA PROPOSTA E DA HABILITAÇÃO**

- 4.1 As Declarações poderão ser assinadas sempre pelo Representante Legal ou pelo Procurador Credenciado, desde que haja poderes outorgados na Procuração (ver **ANEXO III – MODELO DE PROCURAÇÃO CREDENCIAMENTO**).
- 4.2 A Declaração de Pleno Atendimento aos Requisitos de Habilitação deverá ser elaborada de acordo com modelo estabelecido no **ANEXO IV – DECLARAÇÃO DE PLENO ATENDIMENTO** e deverá ser apresentada **fora** dos Envelopes nºs 1 e 2.

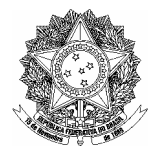

- 4.3 No caso de microempresa ou empresa de pequeno porte, deverá ser apresentada também a declaração de que trata o **ANEXO V – DECLARAÇÃO DE MICROEMPRESA OU EMPRESA DE PEQUENO PORTE, fora** dos Envelopes nºs 1 e 2.
- 4.4 A proposta e os documentos para habilitação deverão ser apresentados, separadamente, em envelopes fechados e indevassáveis, contendo em sua parte externa o nome da proponente e os seguintes dizeres:

**[RAZÃO SOCIAL]** 

**Lote [nº do lote]** 

Envelope nº 1 – Proposta Comercial

Pregão Presencial nº 030/2009

COREN-SP

**[RAZÃO SOCIAL]** 

**Lote [nº do lote]** 

Envelope nº 2 – Habilitação Pregão Presencial nº 030/2009 COREN-SP

- 4.5 No caso da proponente apresentar propostas para mais de um lote, estas poderão estar contidas em apenas um envelope nº 1 – Proposta Comercial, que deverá conter a designação dos lotes (**Lotes** *[Nº. do 1º Lote, Nº. do 2º Lote, etc].* A mesma designação deverá estar contida no envelope nº 2 – Habilitação.
- 4.6 A proposta deverá ser redigida em língua portuguesa, salvo quanto às expressões técnicas de uso corrente, sem rasuras, emendas, borrões ou entrelinhas e ser datada e assinada pelo Representante Legal ou pelo Procurador Credenciado.
- 4.7 Os documentos necessários à habilitação deverão ser apresentados por qualquer processo de cópia autenticada por Tabelião de Notas ou cópia comum acompanhada do original para autenticação pelo Pregoeiro ou por membro da Equipe de Apoio e são os constantes do Item "6" deste Edital. Em todos os casos os originais deverão ser apresentados quando solicitados.
- 4.8 Os documentos apresentados no Credenciamento (item "3.2" do Edital) servirão para a Habilitação (item "6.1.1" do Edital).

## **5 DA PROPOSTA COMERCIAL**

- 5.1 A proposta comercial deverá ser por escrito, redigida, facultativamente, conforme o **ANEXO VI PROPOSTA COMERCIAL** e deverá conter os seguintes elementos:
	- 5.1.1 Razão Social ou Denominação, CNPJ, endereço completo com indicação de telefone e "e-mail" e deverá ser assinada por Representante Legal ou Procurador devidamente estabelecido;
	- 5.1.2 Número do Pregão Presencial;
	- 5.1.3 Descrição do objeto da presente licitação em conformidade com o **ANEXO II OBJETO**;
	- 5.1.4 Preenchimento da planilha demonstrativo de preços e do valor total do lote, conforme exemplificado no **ANEXO VI – PROPOSTA COMERCIAL**. A planilha poderá ser

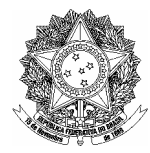

modificada, a critério da proponente, para incluir informações adicionais tais como treinamento, documentação técnica, etc.

- 5.1.5 Dentro do envelope proposta deverão constar todas as informações técnicas dos aparelhos e servicos oferecidos:
	- 5.1.5.1 A Licitante deve calcular no preço todos os custos relacionados à prestação dos serviços, como por exemplo, materiais, equipamentos, funcionários, etc;
	- 5.1.5.2 Nos preços propostos deverão estar incluídos, além do lucro, todas as despesas e custos, como por exemplo: transportes, produtos, equipamentos, impostos e tributos de qualquer natureza e todas as despesas diretas ou indiretas, relacionadas com o fornecimento do objeto da presente Licitação;
- 5.2 A proposta em desacordo com o Edital e Anexos será desclassificada.

## **6 DOS DOCUMENTOS DE HABILITAÇÃO**

6.1 O Envelope "Documentos de Habilitação" deverá conter os documentos a seguir relacionados, apresentados em cópias autenticadas em Tabelião de Notas ou cópias simples acompanhadas do original, os quais dizem respeito a:

## **6.1.1 Regularidade Jurídica**

- 6.1.1.1 Registro comercial, no caso de empresa individual;
- 6.1.1.2 Ato constitutivo, estatuto ou contrato social em vigor, devidamente registrado na Junta Comercial, em se tratando de sociedade empresária;
- 6.1.1.3 Documentos de eleição dos atuais administradores, tratando-se de sociedades por ações, acompanhados da documentação mencionada no subitem "6.1.1.2";
- 6.1.1.4 Ato constitutivo devidamente registrado no Cartório de Registro Civil de Pessoas Jurídicas tratando-se de sociedades simples, acompanhado de prova da diretoria em exercício;
- 6.1.1.5 Decreto de autorização e ato de registro ou autorização para funcionamento expedido pelo órgão competente, tratando-se de empresa ou sociedade estrangeira em funcionamento no país, quando a atividade assim o exigir;
- 6.1.1.6 Os documentos relacionados nos subitens "6.1.1.1" a "6.1.1.4" acima não precisarão constar do Envelope "Documentos de Habilitação", se tiverem sido apresentados no credenciamento do Pregão, conforme item "3.2".

### **6.1.2 Regularidade Fiscal**

6.1.2.1 Prova de inscrição no Cadastro Nacional de Pessoas Jurídicas do Ministério da Fazenda (CNPJ) – Situação Ativa;

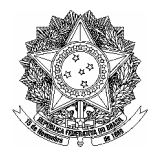

- 6.1.2.2 Prova de inscrição no Cadastro de Contribuinte Estadual e Municipal relativo à localidade da Licitante, pertinente ao ramo de atividade compatível com o objeto do certame;
- 6.1.2.3 Certidão conjunta negativa de débitos relativos a tributos federais e à dívida ativa da União expedida pela Secretaria da Receita Federal;
- 6.1.2.4 Certidão de regularidade de débito com a Fazenda Estadual e Municipal da localidade da Licitante, pertinente ao seu ramo de atividade e relativa aos tributos relacionados com o objeto ou outra prova equivalente na forma da lei;
- 6.1.2.5 Certidão de regularidade de débito com o Sistema de Seguridade Social (CND);
- 6.1.2.6 Certificado de regularidade de situação com o Fundo de Garantia por Tempo de Serviço (FGTS);
- 6.1.2.7 Serão aceitas certidões positivas com efeito de negativa e certidões positivas que noticiem que os débitos certificados estão garantidos ou com sua exigibilidade suspensa.

## **6.1.3 Qualificação Econômico-Financeira**

6.1.3.1 Certidão Negativa de pedido de falência ou concordata, ou recuperação judicial ou extrajudicial, expedida pelo distribuidor da sede da pessoa jurídica em no máximo 60 (sessenta) dias anteriores à data da Sessão do Pregão.

## **6.1.4 Qualificação Técnica**

6.1.4.1 Apresentação de Atestados de Capacidade Técnica (no mínimo dois) emitidos por pessoa jurídica de direito público ou privado para a qual a licitante efetuou fornecimento, os quais serão analisados pela Administração contratante, a fim de verificar se há similaridade (quanto à natureza e porte) entre os equipamentos fornecidos e os que se pretende adquirir.

### **6.1.5 Outras Comprovações e Documentos**

6.1.5.1 Declaração conforme **ANEXO VII – DECLARAÇÃO DE COMPROMISSO E IDONEIDADE**, elaborada em ofício próprio e subscrito pelo Representante Legal da Licitante ou Procurador credenciado, desde que existam poderes outorgados na Procuração, assegurando a inexistência de impedimento legal para licitar ou contratar com a Administração Pública;

### **6.1.6 Microempresa (ME) ou Empresa de Pequeno Porte (EPP)**

- 6.1.6.1 As microempresas (ME´s) e empresas de pequeno porte (EPP´s) deverão apresentar toda a documentação arrolada no item "6.1.2", mesmo que apresentem alguma restrição;
- 6.1.6.2 Havendo alguma restrição na comprovação da regularidade fiscal, será assegurado o prazo de até 2 (dois) dias úteis, cujo termo inicial corresponderá ao momento em que a Licitante for declarada vencedora do certame, para a regularização da documentação,

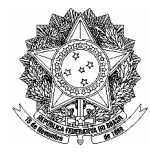

pagamento ou parcelamento do débito, e emissão de eventuais certidões negativas ou positivas com efeito de certidão negativa;

6.1.6.3 A não-regularização da documentação, no prazo previsto no subitem "6.1.6.2", implicará na perda do direito à contratação, sem prejuízo de demais sanções.

## **7 DOS PROCEDIMENTOS NA SESSÃO E DO JULGAMENTO**

## **7.1 Do Credenciamento**

- 7.1.1 No horário e local, indicados no preâmbulo, será aberta a sessão de processamento do Pregão, iniciando-se com o credenciamento dos interessados em participar da fase de lances, respeitado o tempo mínimo de 30 (trinta) minutos;
- 7.1.2 Durante a fase de Credenciamento, as Licitantes interessadas no objeto entregarão ao Pregoeiro ou à Equipe de Apoio a Declaração de Pleno Atendimento, a Declaração de Microempresa ou Empresa de Pequeno Porte, e em envelopes separados, a Proposta Comercial e os Documentos de Habilitação.
- 7.1.3 Aberto o primeiro envelope proposta, estará encerrado o credenciamento;
- 7.1.4 Encerrado o Credenciamento, não será admitida a participação de novos Licitantes.

## **7.2 Fase de Classificação**

- 7.2.1 A análise das propostas pelo Pregoeiro e Equipe de Apoio visará ao atendimento das condições estabelecidas neste Edital e seus anexos, sendo desclassificadas as propostas:
	- 7.2.1.1 Cujo objeto não atenda as especificações técnicas mínimas e demais características;
	- 7.2.1.2 Que contenham ofertas ou vantagens baseadas nas propostas das demais Licitantes;
- 7.2.2 Não haverá desclassificação por erros formais que não impliquem na mudança do que se pretende contratar nem no valor ofertado.

## **7.3 Fase de Lances**

- 7.3.1 As propostas classificadas serão selecionadas para a etapa de lances, com observância dos seguintes critérios:
	- 7.3.1.1 Seleção da proposta de menor preço e das demais com preços até 10% (dez por cento) superiores àquela;
	- 7.3.1.2 Não havendo pelo menos 3 (três) preços na condição definida no subitem "7.3.1.1", serão selecionadas as propostas que apresentarem os menores preços, até o máximo de 3 (três) preços. No caso de empate nos preços, serão admitidas todas as propostas empatadas, independentemente do número de Licitantes;
- 7.3.2 Para efeito de seleção será considerado o **valor total do lote**, conforme subitem 5.1.4;

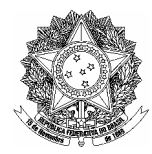

- 7.3.3 O Pregoeiro convidará individualmente os autores das propostas selecionadas a formular lances de forma seqüencial, a partir do autor da proposta de maior preço e os demais em ordem decrescente de valor;
	- 7.3.3.1 Em caso de empate, será observado o art 3º, §2º. da Lei 8.666/93. Finalmente, na persistência do empate, será decidido por meio de sorteio;
	- 7.3.3.2 A Licitante sorteada em primeiro lugar poderá escolher a posição na ordenação de lances em relação aos demais empatados, e assim sucessivamente até a definição completa da ordem de lances;
- 7.3.4 Os lances deverão ser formulados em valores distintos e decrescentes, inferiores à proposta de menor preço, observada a **redução mínima entre os lances, conforme ANEXO I – TERMO DE REFERÊNCIA.**
- 7.3.5 A etapa de lances será considerada encerrada quando os participantes dessa etapa declinarem da formulação de lances; restando apenas o participante detentor do menor lance;
- 7.3.6 Encerrada a etapa de lances, as propostas selecionadas e não selecionadas serão classificadas em ordem crescente de valor, considerando-se para as selecionadas o último preço ofertado;

## **7.4 Participação de Microempresas**

- 7.4.1 Finda a etapa de lances, se houver participação de ME ou EPP no certame, serão observadas as disposições da Lei Complementar 123/06;
	- 7.4.1.1 Se a proposta da ME ou EPP melhor colocada for superior em até 5% do valor da Licitante de melhor oferta, será concedido o prazo de 5 (cinco) minutos para apresentar preço inferior, observada a redução mínima de lances, do subitem "7.3.4";
	- 7.4.1.2 Na hipótese da ME ou EPP melhor classificada não apresentar nova proposta, será convocada a segunda ME ou EPP melhor classificada, e assim sucessivamente, até que se chegue à margem de 5% superior ao valor da Licitante classificada em primeiro lugar;
- 7.4.2 Não havendo nenhuma proposta na faixa de até 5% superior à melhor oferta, ou não havendo nova proposta de ME ou EPP, a proposta originária será considerada como melhor classificada.

### 7.5 **Negociação**

- 7.5.1 O Pregoeiro poderá negociar com o autor da oferta melhor classificada com vistas à redução do preço;
- 7.5.2 Após a negociação, se houver, o Pregoeiro examinará a aceitabilidade do preço, decidindo motivadamente a respeito;
	- 7.5.2.1 A aceitabilidade será aferida a partir dos preços de mercado vigentes na data da apresentação das propostas, apurados mediante pesquisa realizada pelo COREN-SP, que será juntada aos autos por ocasião do julgamento;

### **7.6 Fase de Habilitação e Recurso**

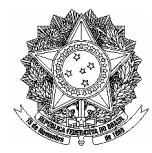

- 7.6.1 Encerrada a fase de classificação e negociação, será aberto o envelope contendo os documentos de habilitação da proposta de melhor oferta;
- 7.6.2 Eventuais falhas, omissões ou outras irregularidades nos documentos de habilitação poderão ser sanadas na Sessão Pública de processamento do Pregão, até a decisão sobre a habilitação, inclusive mediante verificação efetuada por meio eletrônico hábil de informações;
- 7.6.3 A verificação será certificada pelo Pregoeiro e deverão ser anexados aos autos os documentos passíveis de obtenção por meio eletrônico, salvo impossibilidade devidamente justificada;
- 7.6.4 A Administração não se responsabilizará pela eventual indisponibilidade dos meios eletrônicos no momento da verificação. Em caso de indisponibilidade de verificação dos documentos apresentados, será realizada nova consulta antes da contratação, assegurada vista aos autos após a verificação, a todos os interessados;
- 7.6.5 Constatado o atendimento dos requisitos de habilitação previstos neste Edital, a Licitante será habilitada e declarada vencedora do certame;
- 7.6.6 Se a Licitante desatender as exigências para a habilitação, o Pregoeiro examinará a oferta subseqüente de menor preço, retornando-se aos subitens "7.4" e seguintes, e assim sucessivamente, até a apuração de uma oferta aceitável cujo autor atenda os requisitos de habilitação, caso em que será declarado vencedor;
- 7.6.7 Ao final da sessão, a Licitante que quiser recorrer deverá manifestar imediata e motivadamente a sua intenção, abrindo-se então o prazo de 3 (três) dias corridos para apresentação de razões, ficando as demais Licitantes desde logo intimadas para apresentar contra-razões em igual número de dias, que começarão a correr no término do prazo do recorrente, sendo-lhes assegurada vista imediata dos autos;
- 7.6.8 A ausência de manifestação imediata e motivada da Licitante importará na renúncia ao direito de recorrer, na adjudicação do objeto do certame pelo Pregoeiro à Licitante vencedora e o encaminhamento do processo à Autoridade Competente para a homologação;
- 7.6.9 Interposto o recurso, o Pregoeiro poderá reconsiderar a sua decisão ou encaminhá-lo devidamente informado à Autoridade Competente;
- 7.6.10 O recurso terá efeito suspensivo e o seu acolhimento importará a invalidação apenas dos atos insuscetíveis de aproveitamento;
- 7.6.11 Decidido o recurso e constatada a regularidade dos atos praticados, a Autoridade Competente adjudicará o objeto do certame à Licitante vencedora e homologará o procedimento;
- 7.6.12 Na hipótese de provimento do recurso, serão aproveitados os atos válidos;
- 7.6.13 Homologado o certame, será enviada convocação para assinatura do Contrato;
- 7.6.14 As Licitantes deverão acompanhar no site do COREN-SP os resultados do certame.

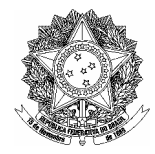

## **8 DA CONVOCAÇÃO PARA CELEBRAÇÃO DO VINCULO JURÍDICO**

8.1 Uma vez homologado o certame, será enviada convocação ao vencedor por qualquer meio hábil para formalizar o Contrato (conforme **ANEXO IX – MINUTA DO CONTRATO**), podendo inclusive ser utilizados meios eletrônicos, no prazo de até 3 (três) dias corridos contados do recebimento da notificação, sob pena de incidir na infração do artigo 81 da Lei nº 8.666/93.

## **9 DAS DISPOSIÇÕES GERAIS**

- 9.1 Se, por ocasião da formalização do Contrato, as certidões de regularidade de débito do Vencedor perante o Sistema de Seguridade Social (INSS), o Fundo de Garantia por Tempo de Serviço (FGTS) e a Fazenda Nacional, estiverem com os prazos de validade vencidos, o COREN-SP verificará a situação por meio eletrônico hábil de informações, certificando nos autos do processo a regularidade e anexando os documentos passíveis de obtenção por tais meios, salvo impossibilidade devidamente justificada;
	- 9.1.1 Se não for possível atualizá-las por meio eletrônico hábil de informações, o Vencedor será notificado para, no prazo de 3 (três) dias úteis, comprovar a situação de regularidade de que trata o subitem "9.1", mediante a apresentação das certidões respectivas, com prazos de validade em vigência, sob pena de a contratação não se realizar;
- 9.2 Quando o Vencedor, convocado dentro do prazo de validade de sua proposta, não apresentar a situação regular de que trata o subitem "9.1" ou se recusar, injustificadamente, a assinar o Contrato, será convocada outra Licitante, observada a ordem de classificação, para celebrar o Contrato, e assim sucessivamente, sem prejuízo da aplicação das sanções cabíveis;
	- 9.2.1 Para tanto será realizada nova sessão em prazo não inferior a 3 (três) dias úteis, contados da divulgação do aviso;
	- 9.2.2 A divulgação do aviso ocorrerá por publicação na Internet no site www.corensp.org.br; e as Licitantes serão avisadas por e-mail, preferencialmente, ou Cartas Registradas;
	- 9.2.3 Na sessão, respeitada a ordem de classificação, observar-se-ão as disposições do subitem "7.4" em diante;
- 9.3 As normas disciplinadoras desta Licitação serão interpretadas em favor da ampliação da disputa, respeitada a igualdade de oportunidade entre as Licitantes e desde que não comprometam o interesse público, a finalidade e a segurança da contratação;
- 9.4 Quando todas as propostas forem desclassificadas a Administração poderá fixar às Licitantes Credenciadas o prazo de 8 (oito) dias úteis para uma nova sessão para apresentação de novas propostas escoimadas das causas que geraram a situação;
- 9.5 Das sessões públicas de processamento do Pregão serão lavradas atas circunstanciadas a serem assinadas pelo Pregoeiro e Equipe de Apoio, facultada às Licitantes presentes;
	- 9.5.1 As recusas ou as impossibilidades de assinaturas serão registradas na própria ata;

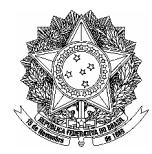

- 9.6 Todos os documentos de habilitação cujos envelopes forem abertos na sessão, bem como todas as propostas, serão rubricadas pelo Pregoeiro e Equipe de Apoio, facultado às Licitantes presentes;
- 9.7 Eventual contratação decorrente desta Licitação será divulgada no DOU Seção III e no endereço eletrônico www.corensp.org.br;
- 9.8 Os envelopes contendo os documentos de habilitação das demais Licitantes ficarão à disposição para retirada após 60 (sessenta) dias corridos da celebração do certame, mediante solicitação escrita, na Alameda Ribeirão Preto, 82 – Bela Vista – São Paulo - SP – DSUP. Após o prazo serão destruídos sem quaisquer formalidades;
- 9.9 Até 2 (dois) dias úteis anteriores à data fixada para recebimento das propostas, qualquer pessoa poderá solicitar esclarecimentos, providências ou impugnar o ato convocatório do Pregão;
	- 9.9.1 A petição será dirigida ao Pregoeiro que responderá em até 24 (vinte e quatro) horas após o recebimento;
	- 9.9.2 Havendo na petição a possibilidade de inovação, renovação ou correção do ato convocatório, o Pregoeiro encaminhará a Autoridade Competente; que decidirá até o prazo de 1 (um) dia útil antes da abertura da Sessão;
	- 9.9.3 Acolhida a petição contra o ato convocatório, será designada nova data para a realização do certame.
- 9.10 Os questionamentos ou recursos poderão ser formulados através de uma das opções abaixo:
	- 9.10.1 Via protocolo do COREN-SP no endereço Alameda Ribeirão Preto, 82, subsolo, Bela Vista, São Paulo-SP, CEP 01331-000, das 07:00 horas às 16:00 horas;
	- 9.10.2 Via FAX através do número (11) 3225-6361 nesta opção, os originais deverão ser entregues na Sede do COREN-SP, no prazo de até 24 horas após o envio do FAX e mediante comprovação deste;
	- 9.10.3 Via correio envio através de carta registrada para o endereço Alameda Ribeirão Preto, 82, Térreo, Bela Vista, São Paulo-SP, CEP 01331-000.
- 9.11 As Licitantes devem acompanhar diariamente o "site" www.corensp.org.br para verificação de comunicados, erratas e demais informações;
- 9.12 Para contagem de prazos neste Edital exclui-se o dia do início e inclui-se o dia do vencimento, considerando-se prorrogado até o 1º dia útil subseqüente se o vencimento cair em dia sem expediente no COREN-SP;
- 9.13 Os casos omissos do presente Pregão serão solucionados pelo Pregoeiro ou Autoridade Competente;
- 9.14 Integram o presente Edital:
	- 9.14.1 ANEXO I TERMO DE REFERÊNCIA;
	- 9.14.2 ANEXO II OBJETO;

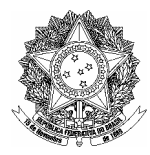

- 9.14.3 ANEXO III MODELO DE PROCURAÇÃO CREDENCIAMENTO;
- 9.14.4 ANEXO IV DECLARAÇÃO DE PLENO ATENDIMENTO;
- 9.14.5 ANEXO V DECLARAÇÃO DE MICROEMPRESA OU EMPRESA DE PEQUENO PORTE;
- 9.14.6 ANEXO VI PROPOSTA COMERCIAL;
- 9.14.7 ANEXO VII DECLARAÇÃO DE COMPROMISSO E IDONEIDADE;
- 9.14.8 ANEXO VIII TERMO DE RECEBIMENTO DEFINITIVO
- 9.14.9 ANEXO IX MINUTA DO CONTRATO
- 9.15 Para dirimir quaisquer questões decorrentes da Licitação, não resolvidas na esfera administrativa, será competente o foro da Seção Judiciária de São Paulo.

São Paulo, 23 de Julho de 2009.

## **CONSELHO REGIONAL DE ENFERMAGEM DE SÃO PAULO Dr. Cláudio Alves Porto Presidente**

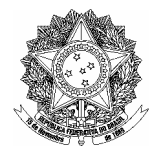

# **ANEXO I – TERMO DE REFERÊNCIA**

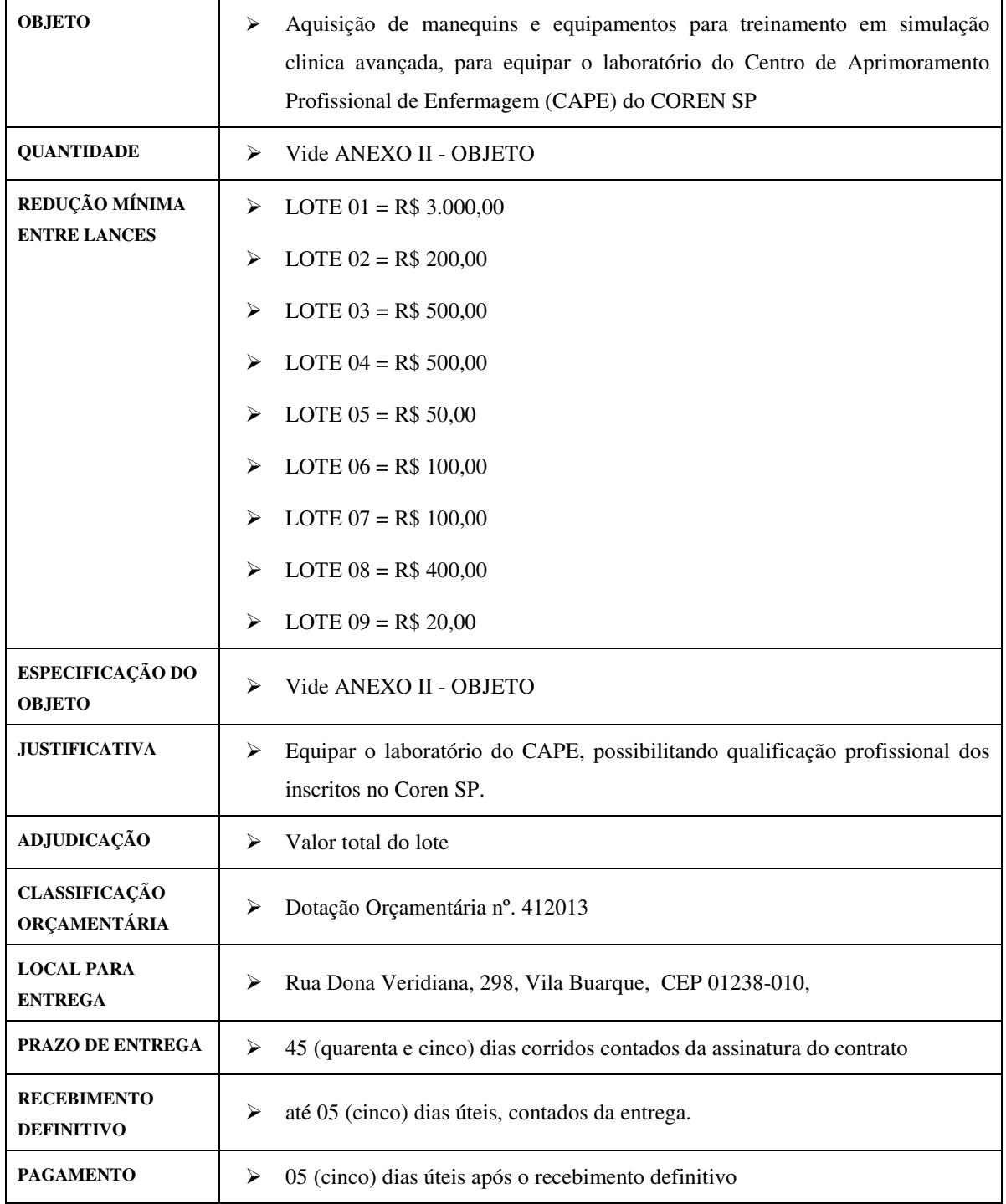

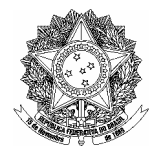

# **ANEXO II – OBJETO**

**OBJETO:** A presente Licitação tem por objeto a aquisição de manequins, acessórios e equipamentos para treinamento em simulação clínica avançada, para equipar o Laboratório do Centro de Aprimoramento Profissional de Enfermagem (CAPE), conforme descrição técnica a seguir:

## **1. LOTE 01 - SIMULADORES**

### **1.1. Simulador Clínico Avançado – Paciente Adulto**

- 1.1.1. **Quantidade: 1 (um)**
- 1.1.2. **Descrição**
- 1.1.2.1. Simulador de Paciente Universal que tenha reprodução de paciente tamanho adulto com distribuição natural de peso e articulado.
- 1.1.2.2. Promova cenários extremamente realistas, indo ao encontro das necessidades educacionais da equipe multidisciplinar, tais como Anestesiologia, Cuidados críticos, ACLS, ATLS, etc...
- 1.1.2.3. Com Software que gera relatório automático para avaliação de eventos sincronizados com o vídeo, provendo avaliação imediata e detalhada do desempenho do aluno.
- 1.1.2.4. Com relatório de registros de eventos que possa ser gravado e impresso para revisão e posterior avaliação da performance do usuário.
- 1.1.2.5. Que seja anatomicamente realista para permitir criar respostas fisiológicas e farmacológicas perante a administração de cada droga.
- 1.1.2.6. Manequim que seja projetado para:
	- 1.1.2.6.1. Treinamento das habilidades psicomotoras e de pensamentos críticos.
	- 1.1.2.6.2. Educação em gerenciamento de crises e vias aéreas difíceis, tanto típicas quanto atípicas.
	- 1.1.2.6.3. Reconhecimento de ECG e a sua identificação, desfibrilação, cardioversão sincronizada.
	- 1.1.2.6.4. Interpretação e tratamento de situações letais e malignas relacionadas a situações cardíacas.
	- 1.1.2.6.5. Verificação de pressões sanguíneas e auscultação,
	- 1.1.2.6.6. Reconhecimento e tratamento de uma variedade de sons cardíacos, respiratórios, intestino e vocais.
	- 1.1.2.6.7. Propiciar treinamento individual e a dinâmica em grupos
	- 1.1.2.6.8. Permita desenvolver as habilidades de tomada de decisão em situações críticas.

### 1.1.3. **Especificações do produto**

- 1.1.3.1. Características Gerais:
	- 1.1.3.1.1. Vias aéreas
		- 1.1.3.1.1.1. Habilidades de vias aéreas múltiplas:
			- 1.1.3.1.1.1.1.Ventilação com Ressuscitador, mascaras e tubos
			- 1.1.3.1.1.1.2.Inserção orofaríngea e nasofaríngea das vias aéreas
			- 1.1.3.1.1.1.3.Aplicação de combitube e de LMA
			- 1.1.3.1.1.1.4.Entubação endotraquel, retrógrada, por fibra óptica e por light wand
			- 1.1.3.1.1.1.5.Ventilação transtraqueal
			- 1.1.3.1.1.1.6.Cricotireoidectomia com agulha

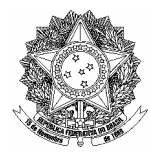

- 1.1.3.1.1.1.7.Cricotireoidectomia com cirúrgica
- 1.1.3.1.1.1.8.Broncoscopia por fibra óptica 3ª geração
- 1.1.3.1.1.2. Exala Fluxo de CO2
- 1.1.3.1.1.3. Respiração Espontânea e taxa respiratória variável
- 1.1.3.1.1.4. Trismos, edema de língua, obstrução faríngeo e laringoespasmo
- 1.1.3.1.1.5. Diminuição do espaço cervical para entubação difícil
- 1.1.3.1.1.6. Redução do volume pulmonar
- 1.1.3.1.1.7. Descompressão do Pneumotórax com agulha em locais distintos e inserção de tubo torácico
- 1.1.3.1.1.8. Descompressão estomacal
- 1.1.3.1.2. Habilidades circulatórias e Administração de Droga IV, subcutâneo e intramuscular.
- 1.1.3.1.3. Pulsos
	- 1.1.3.1.3.1. Carotídeos, femorais, braquiais, radiais e pediosos,
	- 1.1.3.1.3.2. Sincronização de pulso com ECG ou compressões torácicas
	- 1.1.3.1.3.3. Pressão do Pulso dependente da seleção da Pressão Sanguínea e da posição anatômica
- 1.1.3.1.4. Funções cardíacas

1.1.3.1.4.1. Extensa biblioteca de ECG

- 1.1.3.1.4.2. Desfibrilação por Desfibriladores Externo Automatizado (AED) ou desfibriladores manuais reais.
- 1.1.3.1.4.3. Compatível com monitores de ECG/ desfibriladores com 3, 4 ou 12 derivações
- 1.1.3.1.4.4. Marca passos com opções para respostas ou captura de falhas
- 1.1.3.1.5. CPR
	- 1.1.3.1.5.1. Checagem do protocolo ABC
	- 1.1.3.1.5.2. Ventilação com ressuscitador, mascaras ou tubos
	- 1.1.3.1.5.3. Compressões torácica
	- 1.1.3.1.5.4. Possam ser exibidas o ECG e taxa cardíaca no monitor do simulador
- 1.1.3.1.6. Pressão sanguínea
	- 1.1.3.1.6.1. Possa ser obtido automaticamente, auscultado ou apalpado.
	- 1.1.3.1.6.2. Braço com pressão sanguínea com sons de Korotkoff sincronizado com pulso para auscultação e palpação
	- 1.1.3.1.6.3. Fácil alteração da Pressão Sanguínea: Sistólica e diastólica que possam ser fixadas independentemente
- 1.1.3.1.7. Genitália masculina ou feminina que possam ser adicionadas ao simulador para procedimentos de cateterização urinária
- 1.1.3.1.8. Sons
	- 1.1.3.1.8.1. Simulador de "fala" via instrutor através de microfone
	- 1.1.3.1.8.2. Sons Vocais, pré-programados ou gravados pelo usuário.
	- 1.1.3.1.8.3. Sons Cardíacos sincronizados com ECG
	- 1.1.3.1.8.4. Sons Pulmonares direito e esquerda Independentes

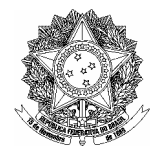

- 1.1.3.1.8.5. Sons Intestinais
- 1.1.3.1.8.6. Ajuste de volume Independente
- 1.1.3.1.9. Operações do software
	- 1.1.3.1.9.1. Todos os parâmetros possam ser alterados instantaneamente, mesmo durante o procedimento, de forma manual, via teclado do computador ou PDA (remotamente)
	- 1.1.3.1.9.2. Opere com cenários pré-programados pelo usuário.
	- 1.1.3.1.9.3. Software de fácil operação, baseado em conceitos e comandos intuitivos.
- 1.1.3.1.10. Vídeo
	- 1.1.3.1.10.1. Gravação por web câmera
	- 1.1.3.1.10.2. Revisão do histórico dos parâmetros fisiológicos do paciente sincronizado com as ações tomadas e filmagem da performance dos usuários.
- 1.1.3.1.11. Simulador de Monitor Multiparamétrico
	- 1.1.3.1.11.1. Altamente configurável
	- 1.1.3.1.11.2. Simula vários parâmetros incluindo ECG, SpO2, CO2, ABP, CVP, PAP, PCWP, NIBP, TOF, sinais cardíacos e outros
	- 1.1.3.1.11.3. Visualização de Radiografias
	- 1.1.3.1.11.4. ECG de 12 derivações
	- 1.1.3.1.11.5. Tela "touch screen".
- 1.1.3.1.12. Kit Especial para enfermagem, para ser instalado no simulador composto por:
	- 1.1.3.1.12.1. Módulo de Incisão abdominal com Suturas Pintadas
	- 1.1.3.1.12.2. Módulo de Incisão abdominal com Grampos e Dreno de Penroso
	- 1.1.3.1.12.3. Módulo de Incisão abdominal com Sutura de Fibra sintética e Dreno de Penroso
	- 1.1.3.1.12.4. Heparina Subcutânea abdominal e Módulo de Injeção de Insulina
	- 1.1.3.1.12.5. Módulo de Embalagem abdominal
	- 1.1.3.1.12.6. Estomago de Colostomia infetado
	- 1.1.3.1.12.7. Módulos de Úlcera de Decúbito, Ventro-Glútea e Glútea
	- 1.1.3.1.12.8. Amputação de Joelho
	- 1.1.3.1.12.9. Coxa com ferida e Módulo de Irrigação
	- 1.1.3.1.12.10. Módulo de Sutura de coxa
	- 1.1.3.1.12.11. Módulo de debridamento de Coxa
	- 1.1.3.1.12.12. Perna com veia varicosa com Úlcera de Estase
	- 1.1.3.1.12.13. Módulo de pé diabético
- 1.1.3.1.13. Que acompanhe computador portátil com software para programação de novos cenários ou alteração de cenários pré-programados.
- 1.1.3.1.14. O sistema deve permitir ao usuário criar seus próprios cenários
- 1.1.4. **Treinamento:** Feito por pessoa especializada da empresa, em tempo necessário e suficiente para treinar até 4 instrutores a utilizar o simulador e criar os próprios cenários.

#### **1.2. Sistema de captura e gravação e re-visualização de Imagens**

- 1.2.1. **Quantidade: 2 (dois)**
- 1.2.2. **Descrição**:

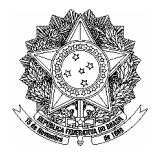

- 1.2.2.1. Sistema de captura, gravação e re-visualização de imagens, de forma a permitir o usuário gravar até 4 canais de vídeo e um de áudio.
- 1.2.2.2. O sistema deve sincronizar as imagens e áudio gravados com o histórico de eventos do simulador clinico avançado, de forma a permitir o instrutor facilmente exibir as imagens e o áudio relacionados a um determinado procedimento clinico.

### 1.2.3. **Recursos e Benefícios:**

- 1.2.3.1. O Instrutor pode durante a re-visualização avançar e voltar, de maneira rápida, ao ponto onde ele achar importante focar aos estudantes.
- 1.2.3.2. Os arquivos capturados devem ser facilmente armazenados e compartilhados com os estudantes que poderão visualizá-los futuramente.
- 1.2.3.3. O sistema deve permitir que as imagens sejam visualizadas em um ou mais pontos remotos, por intermédia de rede, simultaneamente a execução dos exercícios.
- 1.2.3.4. O sistema deve permitir que as imagens gravadas e sincronizadas com o histórico de eventos do simulador, possa ser re-visualizada em outros ambientes, em outros computadores que não seja necessariamente no computador de gravação original.

#### 1.2.4. **Devem Acompanhar o Produto:**

1.2.4.1. Servidor de Vídeo c/ software instalado

- 1.2.4.2. Mouse
- 1.2.4.3. Teclado

1.2.4.4. Adaptador ou cabo DVI para SVGA

- 1.2.4.5. Placa de Vídeo para 8 conectores BNC (4 Áudio + 4 Vídeo)
- 1.2.4.6. Adaptadores BNC para RCA
- 1.2.4.7. Flat Painel LCD Monitor
- 1.2.4.8. 1 (um) Manual de Instruções

### **1.3. Simulador Clinico Avançado – Paciente Bebê**

#### 1.3.1. **Quantidade: 1 (um)**

#### 1.3.2. **Descrição**:

- 1.3.2.1. Simulador de Paciente Pediátrico que reproduza um paciente infantil de 4 a 8 meses de idade, com anatomia realística e funcionalidade clínica que permita a simulação de atendimentos em pacientes críticos.
- 1.3.2.2. Que seja tecnologicamente avançado, interativo e com software com relato de eventos em vídeo que permite aos estudantes praticarem o tratamento emergencial em pediatria e em PALS.
- 1.3.2.3. Que permita o aluno desenvolver as habilidades individuais específicas e em grupo, necessários para o atendimento a pacientes críticos.
- 1.3.2.4. Que permita observar e reconhecer no próprio manequim ou no monitor de simulação do paciente, a maioria dos sinais vitais.
- 1.3.2.5. Possa auxiliar a alcançar o diagnóstico correto baseado em observações ativas.
- 1.3.2.6. Com relatório de registros de eventos que possa ser gravado e impresso para posterior revisão e avaliação da performance do usuário.
- 1.3.2.7. Que seja anatomicamente realista para permitir criar respostas fisiológicas e farmacológicas perante a administração de cada droga.
- 1.3.2.8. Manequim que seja projetado para:
	- 1.3.2.8.1. Treinamento das habilidades psicomotoras e de pensamentos críticos.

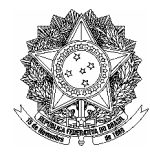

- 1.3.2.8.2. Educação em gerenciamento de crises e vias aéreas difíceis, tanto típicas quanto atípicas.
- 1.3.2.8.3. Reconhecimento de ECG e a sua identificação, desfibrilação, cardioversão sincronizada.
- 1.3.2.8.4. Interpretação e tratamento de situações letais e malignas relacionadas a situações cardíacas.
- 1.3.2.8.5. Verificação de pressões sanguíneas e auscultação,
- 1.3.2.8.6. Reconhecimento e tratamento de uma variedade de sons cardíacos, respiratórios, intestino e vocais.
- 1.3.2.8.7. Propiciar treinamento individual e a dinâmica em grupos
- 1.3.2.8.8. Permita desenvolver as habilidades de tomada de decisão em situações críticas.

## 1.3.3. **Especificações do produto**

- 1.3.3.1. Características Gerais:
	- 1.3.3.1.1. Cabeça
		- 1.3.3.1.1.1. Permita flexão da cabeça e extensão da mandíbula para melhor ventilação
		- 1.3.3.1.1.2. Fontanela variável (abaulada e normal)
		- 1.3.3.1.1.3. Pupilas intercambiáveis
	- 1.3.3.1.2. Vias aéreas
		- 1.3.3.1.2.1. Habilidades de vias aéreas múltiplas:
			- 1.3.3.1.2.1.1.Ventilação com Ressuscitador, mascara e tubos.
			- 1.3.3.1.2.1.2.Acesso via orofaríngea e nasofaríngea das vias aéreas
			- 1.3.3.1.2.1.3.Aplicação de LMA
		- 1.3.3.1.2.2. Exala Fluxo de CO2
		- 1.3.3.1.2.3. Respiração Espontânea e taxa respiratória variável
		- 1.3.3.1.2.4. Edema de língua, obstrução faríngea e laringoespasmo.
		- 1.3.3.1.2.5. Distensão gástrica
		- 1.3.3.1.2.6. Distensão e contração torácica bilateral e unilateral
		- 1.3.3.1.2.7. Sons respiratórios bilaterais e unilateral normal e anormal
		- 1.3.3.1.2.8. Saturação de oxigênio
		- 1.3.3.1.2.9. Retrações e movimentos torácicos
		- 1.3.3.1.2.10. Pneumotórax
			- 1.3.3.1.2.10.1. Toracocentese em meio-clavicular com agulha unilateral
			- 1.3.3.1.2.10.2. Inserção de tubo torácico unilateral
	- 1.3.3.1.3. Funções cardíacas
		- 1.3.3.1.3.1. ECG com uma extensa variante de ritmos cardíacos.
		- 1.3.3.1.3.2. Compressão durante RCP gera pulsos palpáveis, formas de ondas de pressão sanguíneas e artefatos em ECG.
	- 1.3.3.1.4. Circulação;
		- 1.3.3.1.4.1. Pressão sanguínea pode ser obtida automaticamente, auscultado ou apalpado.
		- 1.3.3.1.4.2. Braço com pressão sanguínea com sons de Korotkoff sincronizado com pulso para auscultação e palpação
		- 1.3.3.1.4.3. Pulsos radiais, braquiais e femorais sincronizado com ECG

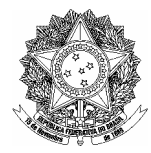

- 1.3.3.1.4.4. Pressão do pulso depende da seleção da pressão sanguínea e da posição anatômica
- 1.3.3.1.4.5. Compatível com monitores de ECG/ desfibriladores com 3, 4 ou 12 derivações.
- 1.3.3.1.5. Acesso vascular
	- 1.3.3.1.5.1. Acesso venoso anticubital, dorso da mão e veia safena.
	- 1.3.3.1.5.2. Perna para medicação IV/IO
	- 1.3.3.1.5.3. IV em Bolus e infusão
	- 1.3.3.1.5.4. Simulação de sangue em acesso venoso
- 1.3.3.1.6. Sons vocais, pulmonares, cardíacos e outros, sincronizados com ECG.
- 1.3.3.1.7. Operações do software;
	- 1.3.3.1.7.1. Todos os parâmetros possam ser alterados instantaneamente, mesmo durante o procedimento, de forma manual, via teclado do computador ou PDA (remotamente) e com resposta instantânea no simulador.
	- 1.3.3.1.7.2. Opere com cenários pré-progarmados pelo usuário.
	- 1.3.3.1.7.3. Software de fácil operação, baseado em conceitos e comandos intuitivos.
- 1.3.3.1.8. Vídeo
	- 1.3.3.1.8.1. Gravação por web-câmera
	- 1.3.3.1.8.2. Revisão do histórico dos parâmetros fisiológicos do paciente sincronizado com as ações tomadas e filmagem da performance dos usuários.
- 1.3.3.1.9. Simulador de Monitor Multiparamétrico
	- 1.3.3.1.9.1. Altamente configurável
	- 1.3.3.1.9.2. Simula vários parâmetros incluindo ECG, SpO2, CO2, ABP, CVP, PAP, PCWP, NIBP, TOF, sinais cardíacos e outros
	- 1.3.3.1.9.3. Visualização de Radiografias
	- 1.3.3.1.9.4. ECG de 12 derivações
	- 1.3.3.1.9.5. Tela "touch screen".
	- 1.3.3.1.9.6. Que acompanhe computador portátil com software para programação de novos cenários ou alteração de cenários pré-programados
- 1.3.4. **Treinamento:** Feito por pessoa especializada da empresa, em tempo necessário e suficiente para treinar até 4 instrutores a utilizar o simulador e criar os próprios cenários.

#### **1.4. Simulador Clinico Avançado – Paciente Neonatal**

#### 1.4.1. **Quantidade: 1 (um)**

- 1.4.2. **Descrição:** 
	- 1.4.2.1. Simulador interativo, desenvolvido para atender minimamente aos requisitos do curso em treinamento no Programa de Ressuscitação Neonatal (NRP).
	- 1.4.2.2. Com características realísticas de um recém-nascido e avaliação clínica natural, para treinar as necessidades específicas de profissionais que atendam a situações críticas em neonatos.
	- 1.4.2.3. Que permita a criação de cenários de forma a ser integrado aos currículos dos cursos de clínicos em neonatologia.
	- 1.4.2.4. Apresente no mínimo 6 características prefixadas do estado do pacientes que correspondem desde um estado vigoroso até um recém-nascido no estado crítico.

#### 1.4.3. **Especificações do produto:**

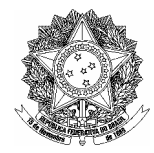

### 1.4.3.1. **Características Gerais:**

1.4.3.1.1. Cabeça;

1.4.3.1.1.1. Permite flexão da cabeça e extensão da mandíbula para melhor ventilação

1.4.3.1.1.2. Pupilas intercambiáveis

- 1.4.3.1.1.3. Cianose labial
- 1.4.3.1.2. Vias aéreas;
	- 1.4.3.1.2.1. Habilidades de vias aéreas múltiplas:
		- 1.4.3.1.2.1.1.Via aérea anatomicamente precisa e realística;
		- 1.4.3.1.2.1.2.Ventilação com Ressuscitador, mascaras e tubo ET
		- 1.4.3.1.2.1.3.Aplicação de LMA;
		- 1.4.3.1.2.1.4.Manobra de Sellick
		- 1.4.3.1.2.1.5.Ventilação por pressão possitiva
		- 1.4.3.1.2.1.6.Vias aéreas orofaríngea e nasofaríngea
		- 1.4.3.1.2.1.7.Entubação orofaringe e nasofaringe
		- 1.4.3.1.2.1.8.Aplicação de sonda gástrica
		- 1.4.3.1.2.1.9.Manobras de Sucção
		- 1.4.3.1.2.1.10. Resistência pulmonar variável

## 1.4.3.1.3. Respiração

- 1.4.3.1.3.1. Respiração Espontânea e taxa respiratória variável
- 1.4.3.1.3.2. Exalação de CO2
- 1.4.3.1.3.3. Distensão e contração torácica bilateral e unilateral
- 1.4.3.1.3.4. Sons respiratórios bilaterais e unilaterais normal e anormal
- 1.4.3.1.3.5. Saturação de oxigênio (versão avançada)
- 1.4.3.1.3.6. Movimentos de membros superiores e inferiores
- 1.4.3.1.3.7. Pneumotórax
	- 1.4.3.1.3.7.1.Movimento torácico unilateral
	- 1.4.3.1.3.7.2.Toracocentese em meio-clavicular com agulha unilateral
- 1.4.3.1.4. Funções cardíacas
	- 1.4.3.1.4.1. ECG com uma extensa variante de ritmos cardíacos e com taxa de 10-300 bpm
	- 1.4.3.1.4.2. Compressão durante RCP gera pulsos palpáveis, formas de ondas de pressão sanguíneas e artefatos em ECG,
- 1.4.3.1.5. Circulação
	- 1.4.3.1.5.1. Pressão sanguínea pode ser obtida automaticamente, auscultado ou apalpado.
	- 1.4.3.1.5.2. Braço com pressão sanguínea com sons de Korotkoff sincronizado com pulso para auscultação e palpação
	- 1.4.3.1.5.3. Pulsos umbilical, braquial
	- 1.4.3.1.5.4. Pressão do pulso depende da seleção da pressão sanguínea e da posição anatômica
	- 1.4.3.1.5.5. Compatível com monitores de ECG com 3 derivações.
- 1.4.3.1.6. Acesso vascular;

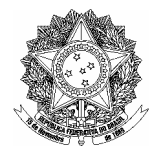

- 1.4.3.1.6.1. Umbigo com pulso e com acesso venoso e arterial para Bolus ou infusão.
- 1.4.3.1.6.2. Simulação de sangue nos acessos
- 1.4.3.1.6.3. Acesso Intravenoso
- 1.4.3.1.7. Sons
	- 1.4.3.1.7.1. Vocais: chorando, soluço e outros, pré-programados ou gravados pelo usuário.
	- 1.4.3.1.7.2. Pulmonares: normal, ofegante, crepitações e outros.
	- 1.4.3.1.7.3. Cardíacos: normal, murmúrio diastólico, murmúrio sistólico e outros.
- 1.4.3.1.8. Características Complementares;
	- 1.4.3.1.8.1. Todos os parâmetros podem ser alterados instantaneamente, mesmo durante o procedimento, de forma manual, via teclado do computador ou PDA (remotamente)
	- 1.4.3.1.8.2. Opera com cenários pré-progarmados pelo usuário.
	- 1.4.3.1.8.3. Software de fácil operação, baseado em conceitos e comandos intuitivos.
	- 1.4.3.1.8.4. Simulações podem ser efetuadas no modo manual, semi-automático, ou automático.
- 1.4.3.1.9. Registro da performance em vídeo;
	- 1.4.3.1.9.1. Gravação por web-camera
	- 1.4.3.1.9.2. Revisão do histórico dos parâmetros fisiológicos do paciente sincronizado com as ações tomadas e filmagem do desempenho dos usuários.
- 1.4.3.1.10. Simulador de Monitor Multiparamétrico
	- 1.4.3.1.10.1. Altamente configurável
	- 1.4.3.1.10.2. Simula vários parâmetros incluindo ECG, SpO2, CO2, ABP, CVP, PAP, PCWP, NIBP, TOF, sinais cardíacos e outros
	- 1.4.3.1.10.3. Visualização de Radiografias
	- 1.4.3.1.10.4. ECG de 12 derivações
	- 1.4.3.1.10.5. Tela "touch screen".
	- 1.4.3.1.10.6. Alarme de multi-níveis

#### 1.4.4. **Devem Acompanhar o Produto:**

- 1.4.4.1. Simulador de paciente de corpo inteiro,
- 1.4.4.2. Material de Apoio para Simulação em NRP,
- 1.4.4.3. Unidade de Controle
- 1.4.4.4. Controle remoto,
- 1.4.4.5. Compressor,
- 1.4.4.6. Um Laptop
- 1.4.4.7. Um Simulador de monitor de paciente,
- 1.4.4.8. Uma web-camera com porta USB,
- 1.4.4.9. Cabo para Ar/CO2
- 1.4.4.10.Software Operacional
- 1.4.4.11.Manual de uso.

#### **2. LOTE 02 – MANEQUINS – PRIMEIROS SOCORROS**

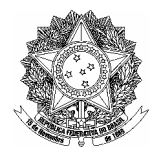

**2.1. Simulador de Paciente Adulto para Treinamento de Imobilização e Remoção (Primeiros Socorros)**

### 2.1.1. **Quantidade: 1 (um)**

- 2.1.2. **Descrição:** 
	- 2.1.2.1. Manequim de Treinamento de Primeiro Socorros deve ser rígido e complete com diversos módulos para criar diversificadas situações de primeiro socorros.

#### 2.1.3. **Especificações do produto:**

- 2.1.3.1. Características:
	- 2.1.3.1.1. Marcas realísticas para local de ponto de compressão e ventilação para praticar técnicas de CPR.
	- 2.1.3.1.2. Bocais reutilizáveis, removíveis e vias aéreas econômicas disponíveis que reduzem tempo de limpeza
	- 2.1.3.1.3. Inclinação da cabeça/elevação do queixo pode ser executada para técnicas de ventilação correta
	- 2.1.3.1.4. Pulso carótida manual
	- 2.1.3.1.5. Ferida torácica para aspiração
	- 2.1.3.1.6. Articulação realística para aplicação de colar cervical, talas e tração ou aplicação para prancha de remoção.
	- 2.1.3.1.7. Rígido para uso em cenários em recinto fechado e ao ar livre.
	- 2.1.3.1.8. Podem criar vários cenários de trauma com a adição de módulos de trauma.
	- 2.1.3.1.9. Benefícios:
	- 2.1.3.1.10. Efetivo para pratica de treinamento em BLS e Primeiro Socorros
	- 2.1.3.1.11. Facilmente transportável, para uso em sala de aula e campo.
	- 2.1.3.1.12. Manequim de CPR com módulos de trauma para um pacote completo de treinamento de custo-efetivo
	- 2.1.3.1.13. Plataforma deve permitir usar módulos múltiplos, incluindo: Substância Química Biológica Nuclear (NBC),trauma, controle de hemorragia e treinamento de primeiro socorros.

#### 2.1.4. **Devem Acompanhar o Produto:**

- 2.1.4.1. Manequim de corpo inteiro
- 2.1.4.2. Jaqueta, calças,
- 2.1.4.3. Boca sobressalente
- 2.1.4.4. Vias aéreas sobressalentes
- 2.1.4.5. Concentrado de sangue simulado
- 2.1.4.6. Bolsa para transporte

#### **2.2. Simulador de Paciente Adulto para Treinamento de Manobras de RCP e Ventilação com Orientação de Performance**

#### 2.2.1. **Quantidade: 1 (um)**

- 2.2.2. **Descrição:** 
	- 2.2.2.1. Manequim de RCP corpo inteiro com monitor adulto:
	- 2.2.2.2. Simula um adulto de fisiologia e anatomia mediana para treinamento realístico das técnicas de BLS de acordo com as recomendações internacionais.
	- 2.2.2.3. Que apresente as seguintes características:

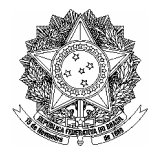

- 2.2.2.3.1. Máscara facial removível;
- 2.2.2.3.2. Movimento realista da cabeça, pulmão descartável com válvula que evita o refluxo do ar pela boca
- 2.2.2.3.3. Obstrução natural das vias aéreas
- 2.2.2.3.4. Mandíbula móvel permite a respiração boca a boca, boca-nariz, ou só pelo nariz
- 2.2.2.3.5. Simulação manual de pulso carotídeo
- 2.2.2.3.6. Elasticidade do tórax tipo humana na ventilação e compressão
- 2.2.2.3.7. Expansão do tórax por ventilação
- 2.2.2.3.8. Marcas realísticas para local de ponto de compressão (esterno, mamilos e umbigo)
- 2.2.2.3.9. Caixa de sinalização luminosa com 6 (seis) indicadores, para correta verificação da execução das manobras de ventilação e massagem cardíaca externa: volume correto de insuflação, volume excessivo de insuflação, correta compressão e posição das mãos, compressão excessiva, posição incorreta das mãos e ventilação muito rápida:
	- 2.2.2.3.9.1. Feed back em tempo real segundo as últimas recomendações do ILCOR
	- 2.2.2.3.9.2. Dentro das normas de reanimação da AHA e do ERC
- 2.2.2.3.10. Fácil Remoção e substituição de pulmões e pele da face sem uso de ferramentas.
- 2.2.2.3.11. Com braços e pernas articuladas;

#### 2.2.3. **Deve Acompanhar o Produto:**

- 2.2.3.1. Manequim de corpo inteiro,
- 2.2.3.2. Peles de Face
- 2.2.3.3. Vias Aéreas Descartáveis
- 2.2.3.4. Mala para transporte
- 2.2.3.5. Vestimenta
- 2.2.3.6. Recipiente para desinfetante
- 2.2.3.7. Manual de uso.
- 2.2.3.8. Sistema luminoso

## **2.3. Simulador de Paciente Pediátrico para Treinamento de Ressuscitação**

- 2.3.1. **Quantidade: 2 (dois)**
- 2.3.2. **Descrição:** 
	- 2.3.2.1. Manequim de RCP Neonatal como articulações da cabeça, ombros e quadril, designado para treinamento e ressuscitação neonatal.
	- 2.3.2.2. Que apresente as seguintes características:
		- 2.3.2.2.1. Possibilita rotação dos ombros
		- 2.3.2.2.2. Permite aspirar boca e nariz
	- 2.3.2.3. Permite inserção e aspiração da oro e nasofaringe
		- 2.3.2.3.1. Permite Intubação
		- 2.3.2.3.2. Permite ventilação por máscara facial
		- 2.3.2.3.3. Permite inserção de tubo naso / oral gástrico, administração de medicamentos, cuidados e remoção
		- 2.3.2.3.4. Lavagem gástrica
		- 2.3.2.3.5. Compressão torácica
		- 2.3.2.3.6. Retração do cordão umbilical permite cateterização da artéria e da veia umbilical

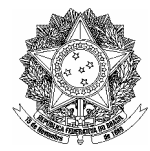

2.3.2.3.7. Cabeça com marcas anatômicas, traquéia, esôfago, estomago e pulmões

### 2.3.3. **Devem Acompanhar o Produto:**

- 2.3.3.1. Manequim,
- 2.3.3.2. Reposições de Cordão Umbilical
- 2.3.3.3. Simulador de Sangue
- 2.3.3.4. Lubrificador
- 2.3.3.5. Vestimentas
- 2.3.3.6. Manual de uso.
- 2.3.4. **Quantidade**: 02 (dois)

### **2.4. Simulador de Paciente Adulto - Tórax para Treinamento de RCP e Ventilação**

- 2.4.1. **Quantidades:** 
	- 2.4.1.1. **2 (dois) manequins**
	- 2.4.1.2. **4 (quatro) peles de faces**

#### 2.4.1.3. **4 (quatro) vias aéreas descartáveis**

#### 2.4.2. **Descrição:**

2.4.2.1. Manequim desenvolvido para prover o efetivo treinamento de RCP sem comprometer o realismo ou a qualidade.

#### 2.4.3. **Especificações do produto:**

- 2.4.3.1. Kit com quatro manequins para treinamento de RCP com as seguintes características:
- 2.4.3.2. Obstrução natural das vias aéreas permite aos estudantes aprender a técnica importante de abrir a via aérea como em uma situação real
- 2.4.3.3. Mandíbula móvel
- 2.4.3.4. Face removível
- 2.4.3.5. Elasticidade do tórax tipo humano, enquanto a ventilação e compressão.
- 2.4.3.6. Expansão do tórax por ventilação
- 2.4.3.7. Marcas realísticas para local de ponto de compressão (esterno, mamilos e umbigo)
- 2.4.3.8. Possibilita o uso de ressuscitador manual ou protetor facial durante a ventilação
- 2.4.3.9. Permite a respiração boca-boca, boca-nariz, só nariz e com máscara bucal (ambas Pocket Mask e Bag-Valve Mask (BVM))
- 2.4.3.10. Dispositivo audível para confirmar zona de compressão. Um sinal "clique" caracteriza a profundidade da compressão correta
- 2.4.3.11. Deve ser leve para seu fácil transporte
- 2.4.3.12. Possibilidade de remoção e substituição de pulmões e pele da face sem uso de ferramentas.

### 2.4.4. **Devem Acompanhar o Produto:**

- 2.4.4.1. Manequim,
- 2.4.4.2. Peles de Face
- 2.4.4.3. Vias Aéreas Descartáveis
- 2.4.4.4. Mala para transporte
- 2.4.4.5. Lenços higiênicos
- 2.4.4.6. Um manual de uso.

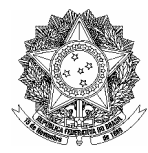

- **2.5. Simulador de Paciente Infantil Tórax para Treinamento de RCP e Ventilação**
	- 2.5.1. **Quantidades:**
		- 2.5.1.1. **2 (dois) manequins**
		- 2.5.1.2. **4(quatro) peles de face**
		- 2.5.1.3. **4 (quatro) vias aéreas descartáveis**
	- 2.5.2. **Descrição:** 
		- 2.5.2.1. Deve atender a necessidade para treinamento de CPR pediátrico.

## 2.5.3. **Especificações do produto:**

- 2.5.3.1. Características Gerais:
	- 2.5.3.1.1. Obstrução natural das vias aéreas
	- 2.5.3.1.2. Mandíbula móvel
	- 2.5.3.1.3. Face removível
	- 2.5.3.1.4. Elasticidade do tórax tipo humano, enquanto a ventilação e compressão.
	- 2.5.3.1.5. Expansão do tórax por ventilação
	- 2.5.3.1.6. Marcas realísticas para local de ponto de compressão (esterno, mamilos e umbigo)
	- 2.5.3.1.7. Possibilita o uso de ressuscitador manual ou protetor facial durante a ventilação
	- 2.5.3.1.8. Permite a respiração boca-boca, boca-nariz, só nariz e com máscara bucal (ambas Pocket Mask e Bag-Valve Mask (BVM))
	- 2.5.3.1.9. Dispositivo audível para confirmar zona de compressão
	- 2.5.3.1.10. Disponível a unidade ou em mala com 4 unidades
	- 2.5.3.1.11. Leve sendo fácil de transporte
	- 2.5.3.1.12. Fácil Remoção e substituição de pulmões e pele da face sem uso de ferramentas.

### 2.5.4. **Devem Acompanhar o Produto:**

- 2.5.4.1.1. Manequim torso pediátrico,
- 2.5.4.1.2. Peles de Face Junior
- 2.5.4.1.3. Vias Aéreas Junior Descartáveis
- 2.5.4.1.4. Mala para transporte
- 2.5.4.1.5. Lenços higiênicos
- 2.5.4.1.6. Manual de uso.

### **2.6. Simulador de Paciente Pediátrico - Tórax para Treinamento de RCP e Ventilação**

- 2.6.1. **Quantidades:**
	- 2.6.1.1. **2 (dois) manequins**
	- 2.6.1.2. **4 (quatro) pele de faces**
	- 2.6.1.3. **4 (quatro) vias aéreas**
- 2.6.2. **Descrição:** 
	- 2.6.2.1. Manequim desenvolvido para prover treinamento de RCP em pacientes infantis.
- 2.6.3. **Especificações do produto:** 
	- 2.6.3.1. Obstrução natural das vias aéreas
	- 2.6.3.2. Mandíbula móvel
	- 2.6.3.3. Face removível

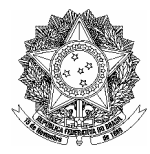

- 2.6.3.4. Compressões de tórax realísticas e elevação de tórax permitem aos estudantes aprenderem as próprias técnicas
- 2.6.3.5. Obstrução de via aérea por um corpo estranho permitindo praticar a liberação do corpo estranho através tapotagem torácicas.
- 2.6.3.6. Disponível a unidade ou em mala com 4 unidades

2.6.3.7. Leve sendo fácil de transporte

2.6.3.8. Fácil Remoção e substituição de pulmões e pele da face sem uso de ferramentas.

#### 2.6.4. **Devem acompanhar o produto:**

- 2.6.4.1. Manequim,
- 2.6.4.2. Vias Aéreas Descartáveis
- 2.6.4.3. Peles da face
- 2.6.4.4. Mala para transporte
- 2.6.4.5. Objetos estranhos para a Prática
- 2.6.4.6. Manual de uso.

### **2.7. Simulador de Desfibrilador Semi Automático**

#### 2.7.1. **Quantidade: 4 (quatro)**

#### 2.7.2. **Descrição:**

2.7.2.1. Simulador de disfibrilador semi-automática com cenários pré-programados, com os novos guidelines (2005) no idioma português.

#### 2.7.3. **Especificações do produto:**

- 2.7.3.1. Dispõem de 10 cenários pré-programados que simulam distintas situações de uso de um desfibrilador semi-automático
- 2.7.3.2. Funciona com pilhas, porem dentro de um recipiente simulando uma bateria real de FR2.
- 2.7.3.3. Comando a distancia para controle de cenários
- 2.7.3.4. Kit de programação: muda o idioma, modifica vários parâmetros e permite criar 3 cenários personalizados.

#### 2.7.4. **Devem acompanhar o produto:**

- 2.7.4.1. Trainer,
- 2.7.4.2. Embalagem leve,
- 2.7.4.3. Baterias,
- 2.7.4.4. Pad de treinamento padrão Adulto.

2.7.4.5. Controle Remoto

#### **2.8. Simulador de Paciente Adulto - Tórax para Treinamento de RCP, Ventilação e Uso de DEA**

#### 2.8.1. **Quantidade: 1 (um)**

- 2.8.2. **Descrição:** 
	- 2.8.2.1. Simulador de paciente adulto tórax, para treinamento de manobras de RCP, ventilação e uso de DEA de treinamento.
	- 2.8.2.2. O DEA de treinamento deve automaticamente impossibilitar o seguimento de um cenário de treinamento até que suas pás sejam posicionadas corretamente no tórax do paciente.

#### 2.8.3. **Especificações do produto:**

2.8.3.1. Características Gerais:

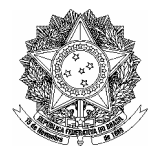

- 2.8.3.1.1. Obstrução natural das vias aéreas permite aos estudantes aprender a técnica importante de abrir a via aérea como em uma situação real
- 2.8.3.1.2. Mandíbula móvel
- 2.8.3.1.3. Face removível
- 2.8.3.1.4. O sistema de compressão deve sinalizar quando e a força aplicada ao tórax do paciente for a corresponde ao deslocamento de 5 cm de um tórax humano adulto padrão.
- 2.8.3.1.5. Elasticidade do tórax tipo humano, enquanto a ventilação e compressão.
- 2.8.3.1.6. Expansão do tórax por ventilação
- 2.8.3.1.7. Marcas realísticas para local de ponto de compressão (esterno, mamilos e umbigo)
- 2.8.3.1.8. Possibilita o uso de ressuscitador manual ou protetor facial durante a ventilação
- 2.8.3.1.9. Permite a respiração boca-boca, boca-nariz, só nariz e com máscara bucal (ambas Pocket Mask e Bag-Valve Mask (BVM))
- 2.8.3.1.10. Dispositivo audível para confirmar zona de compressão. Um sinal "clique" caracteriza a profundidade da compressão correta
- 2.8.3.1.11. Demanda pás para substituição próprias para o AED Trainer 2 para um cenário avançado
- 2.8.3.1.12. Fácil remoção e substituição de pulmões e pele da face sem uso de ferramentas.
- 2.8.3.1.13. Leve e de fácil transporte
- 2.8.3.1.14. Construção durável
- 2.8.3.1.15. Esteja atualizado com as novas Diretrizes de 2005
- 2.8.3.1.16. O DEA de treinamento deve prover instruções sonoras de sua utilização em Português, estar atualizado com as diretrizes internacionais da AHA 2005
- 2.8.3.1.17. O DEA de treinamento de dispor de no mínimo 10 cenários pré-programados que simulam distintas situações de uso de um desfibrilador semi-automático
- 2.8.3.1.18. O DEA de treinamento de funcionar com pilhas,
- 2.8.3.1.19. Comando a distancia para controle de cenários do DEA de treinamento
- 2.8.3.1.20. Kit de programação do DEA de treinamento deve mudar o idioma, modificar vários parâmetros e permitir a criação e armazenagem de no mínimo 3 cenários personalizados.

### 2.8.3.2. **Devem Acompanhar o Produto:**

- 2.8.3.2.1. DEA de Treinamento
- 2.8.3.2.2. Manequim c/ mala de transporte
- 2.8.3.2.3. Controle remoto do DEA de treinamento
- 2.8.3.2.4. Manual de Uso
- 2.8.3.2.5. Pás para conexão do DEA ao manequim
- 2.8.3.2.6. Manual de Uso

### **3. LOTE 03 - REALIDADE VIRTUAL**

## **3.1. Simulador de Realidade Virtual para Treinamento de Acesso Venoso – Adulto**

- 3.1.1. **Quantidade: 1 (um)**
- 3.1.2. **Descrição:**

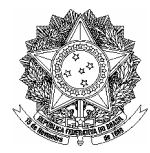

- 3.1.2.1. Simulador de realidade virtual com diversas situações e casos para a prática psicomotora de cateterização intravenosa em vários cenários, permitindo aos estudantes aprender e praticar as habilidades.
- 3.1.2.2. Oferecer uma introdução a inserção de IV e facilitar o treinamento progressivo para construir a habilidade requerida para a prática avançada.
- 3.1.2.3. Efeitos visuais realísticos em 3D que permitam aos estudantes "ver e sentir" o paciente

### 3.1.3. **Especificações do produto:**

#### 3.1.3.1. Características Gerais:

- 3.1.3.1.1. Os pacientes virtuais devem responder com sangramento, edema, como também outras reações fisiopatológicas.
- 3.1.3.1.2. Deve possuir mais de quarenta modelos de pacientes com anatomia humana e fisiologias diferentes.
- 3.1.3.1.3. Dispor no mínimo de 150 cenários distintos. Cada cenário direcionado como grau de dificuldade e aplicação ao publico alvo: Enfermeiras, Médicos, e cuidado militares.
- 3.1.3.1.4. O sistema deve registrar e avaliar o desempenho dos estudantes emitindo um relatório completo, podendo ser avaliado pelo instrutor.
- 3.1.3.1.5. O equipamento deve ter a tecnologia haptica, que permite a sensação de tato, textura e resistência.

#### 3.1.3.2. **Devem Acompanhar o Produto:**

3.1.3.2.1. Dispositivo c/agulha

- 3.1.3.2.2. Dispositivo Haptic para adulto
- 3.1.3.2.3. PC completo
- 3.1.3.2.4. Software Educacional

#### **3.2. Simulador de Realidade Virtual para Treinamento de Acesso Venoso – Pediátrico**

#### 3.2.1. **Quantidade: 1 (um)**

- 3.2.2. **Descrição:** 
	- 3.2.2.1. Simulador de realidade virtual com diversas situações e casos para a prática psicomotora de cateterização intravenosa em vários cenários, permitindo aos estudantes aprender e praticar as habilidades.
	- 3.2.2.2. Oferecer uma introdução a inserção de IV e facilitar o treinamento progressivo para construir a habilidade requerida para a prática avançada.
	- 3.2.2.3. Efeitos visuais realísticos em 3D que permitam aos estudantes "ver e sentir" o paciente

#### 3.2.3. **Especificações do produto:**

- 3.2.3.1. Características Gerais:
	- 3.2.3.1.1. Os pacientes virtuais devem responder com sangramento, edema, como também outras reações fisiopatológicas.
	- 3.2.3.1.2. Deve possuir mais de quarenta modelos de pacientes com anatomia humana e fisiologias diferentes.
	- 3.2.3.1.3. Dispor no mínimo de 150 cenários distintos. Cada cenário direcionado como grau de dificuldade e aplicação ao publico alvo: Enfermeiras, Médicos, e cuidado militares.
	- 3.2.3.1.4. O sistema deve registrar e avaliar o desempenho dos estudantes emitindo um relatório completo, podendo ser avaliado pelo instrutor.
	- 3.2.3.1.5. O equipamento deve ter a tecnologia haptica, que permite a sensação de tato, textura e resistência.

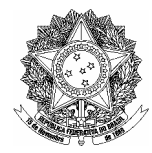

### 3.2.4. **Devem Acompanhar o Produto:**

- 3.2.4.1. Dispositivo c/agulha
- 3.2.4.2. Dispositivo Haptic para crianças
- 3.2.4.3. PC completo
- 3.2.4.4. Software Educacional

## **4. LOTE 04 – EQUIPAMENTOS DE TREINAMENTO**

### **4.1. Simulador de Ausculta Cardiopulmonar**

- 4.1.1. **Quantidades:** 
	- 4.1.1.1. **1 (um) torso adulto**

### 4.1.1.2. **1 (um) emissor de sinais sonoro via infra-red**

#### 4.1.1.3. **7 (sete) Estetoscópios infra-red**

- 4.1.2. **Descrição:** 
	- 4.1.2.1. Manequim de Ausculta Cardiopulmonar, deverá prover meios para o instrutor ensinar auscultação a estudantes a qualquer nível. O sistema deve permitir que os alunos participem de aulas em grupo ou individualmente. O sistema deve permitir que o aluno ausculte utilizando um estetoscópio individualizado.

#### 4.1.3. **Especificações do produto:**

- 4.1.3.1. Características Gerais:
	- 4.1.3.1.1. O manequim de Auscultação de Estudante, deve ser composto de:
		- 4.1.3.1.1.1. Um torso masculino;
		- 4.1.3.1.1.2. Um gerador de sons digital, e
		- 4.1.3.1.1.3. " Módulos de sons", contendo sons cardíacos, respiratórios intestinais e pulso carotídeo cronometrado com o primeiro som do coração e sopros cardíacos.
	- 4.1.3.1.2. Possa ser utilizado por um estudante com estetoscópio individualizado ou em uma sala de aula para instrução em grupo.
	- 4.1.3.1.3. Deve permitir a visualização do fonocardiograma no monitor.
	- 4.1.3.1.4. A comunicação entre o manequim gerador de sons e o estetoscópio do aluno deve ser efetuada sem fio (wireless).
- 4.1.3.2. Sons: no mínimo:
	- 4.1.3.2.1. 24 (vinte e quatro) sons coração,
	- 4.1.3.2.2. 21 (vinte e um) sons respiratórios,
	- 4.1.3.2.3. 20 (vinte) sons intestinais e
	- 4.1.3.2.4. 4 (quatro) sons de sopros cardíacos,
	- 4.1.3.2.5. Apresentados em locais anatômicos correto no tórax, parte de trás, abdômen e pescoço.

### 4.1.4. **Devem Acompanhar o Produto:**

- 4.1.4.1. Torso Adulto
- 4.1.4.2. Emissor de sinais sonoros via infra-red
- 4.1.4.3. Guia de programa
- 4.1.4.4. Estetoscópios infra-red
- 4.1.4.5. Vídeo de instruções

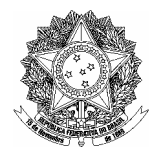

### **4.2. Braço para Treinamento de Pressão Arterial**

## 4.2.1. **Quantidade: 4 (quatro)**

### 4.2.2. **Descrição:**

4.2.2.1. **"**Simulador de Braço de Pressão Sanguínea" assemelha a um braço adulto com um operador eletrônico desenhado para treinamento de medição / verificação de pressão sanguínea.

### 4.2.3. **Especificações do produto:**

- 4.2.3.1. Pulso braquial e radial palpável
- 4.2.3.2. Pressão Sistólica e diastólica programável, assim como freqüência cardíaca e auscutação de gap.
- 4.2.3.3. Representação de ambas as pressões, sistólica e diastólica
- 4.2.3.4. Ajuste de volume

## 4.2.4. **Devem Acompanhar o Produto:**

- 4.2.4.1. Simulador de braço adulto
- 4.2.4.2. Treinador de pressão sanguínea
- 4.2.4.3. Manguito
- 4.2.4.4. Bateria de 9 volts
- 4.2.4.5. Maleta de transporte.

## **4.3. Gerador de ritmos cardíacos**

### 4.3.1. **Quantidade: 1 (um)**

## 4.3.2. **Descrição: Simulador de Ritmos Cardíacos**

- 4.3.2.1. Deve possibilitar a geração de no mínimo 1400 variações de ritmo com reconhecimento para 3-4 derivações de ritmo usando um monitor clínico padrão:
- 4.3.2.2. Taxa variável, ritmo, anormalidades e duração
- 4.3.2.3. Ritmos de espera programável
- 4.3.2.4. Cenários baseados em Algoritmos programáveis pelo controle do instrutor
- 4.3.2.5. 3-4 derivações de ECG
- 4.3.2.6. Pás
	- 4.3.2.6.1. Com ou sem captura e
	- 4.3.2.6.2. Limiar de captura variável
- 4.3.2.7. Desfibrilação (25-360j)
- 4.3.2.8. Os ritmos possam ser gerados e alterados remotamente
- 4.3.2.9. Permita a existência de ritmos em espera, sendo acionados mediante a presença de choque.

### 4.3.3. **Devem Acompanhar o Produto:**

- 4.3.3.1. Caixa de arritmia
- 4.3.3.2. Cabo de Conexão
- 4.3.3.3. Maleta
- 4.3.3.4. Unidade geradora de ritmos

## **4.4. Simulador de paciente de meio corpo para treinamento de ECG com 12 derivações**

## 4.4.1. **Quantidade: 1 (um)**

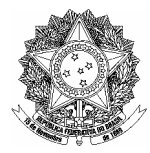

### 4.4.2. **Descrição:**

- 4.4.2.1. Simulador de paciente de meio corpo para treinamento de ECG com 12 derivações
- 4.4.2.2. Produto desenvolvido com exata anatomia e com marcas de referencia designadas para treinamento de ECG com 12 derivações

#### 4.4.3. **Especificações do produto:**

- 4.4.3.1. Características Gerais:
	- 4.4.3.1.1. Acesso às vias aéreas por inserção oral e nasal
	- 4.4.3.1.2. Geração manual de pulso carotídeo
	- 4.4.3.1.3. Permite auscultação estomacal para verificar o devido posicionamento
	- 4.4.3.1.4. Possibilita manobra de deslocamento abdominal
	- 4.4.3.1.5. Fechado para compressão torácica
- 4.4.3.2. Habilidades nos recursos cardíaco:
- 4.4.3.3. Conectores localizados no tórax para quatro derivações e de V1 à V6
- 4.4.3.4. Compatível com monitores / desfibriladores com 3 4 e 12 derivações\*
- 4.4.3.5. Desfibrilação via cabo (mãos livres), ou pás
- 4.4.3.6. Marca passos com opções para respostas ou captura de falhas
- 4.4.3.7. Cenários com mais de cinco (5) escolhas de ECG podem ser programados de forma a habilitar próximas etapas com ritmos baseados no modelo de atendimento adotado
- 4.4.3.8. \* Monitor / desfibrilador com 12 derivações não está incluído.

#### 4.4.4. **Devem Acompanhar o Produto:**

- 4.4.5. Torso Adulto com eletrônica
- 4.4.6. Controle remoto com fio Bateria (pilha "C")
- 4.4.7. Lubrificante,
- 4.4.8. Maleta de transporte.
- 4.4.9. Manual de uso.

### **4.5. Manequim para sondagem por via nasal e oral e cuidados Traqueal**

#### 4.5.1. **Quantidade: 2 (dois)**

- 4.5.2. **Descrição:** 
	- 4.5.2.1. Manequim para sondagem por via nasal e oral e cuidados Traqueal
	- 4.5.2.2. Torso desenhado para treinar cuidados com paciente com condições respiratórias e a prática de procedimentos de cuidado gastrintestinal por via nasal e oral.

### 4.5.3. **Especificações do produto:**

- 4.5.3.1. Cabeça com características anatômicas simulando, traquéia, esôfago, pulmões e estômago.
- 4.5.3.2. Os pulmões e estômago podem ser preenchidos de fluido para prática realística de muitos procedimentos:
	- 4.5.3.2.1. Cuidados com traqueostomia
	- 4.5.3.2.2. Aspiração traqueal
	- 4.5.3.2.3. Inserção e remoção de Sonda Nasogastrica
	- 4.5.3.2.4. Irrigação NG, instilação e monitoramento
	- 4.5.3.2.5. Lavagem gástrica

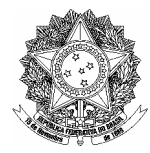

- 4.5.3.2.6. Inserção, cuidado, e remoção Nasoentérica e esofágica
- 4.5.3.2.7. Inserção e aspiração oro e nasofaríngea
- 4.5.3.2.8. Inserção e cuidados endotraqueal

#### 4.5.3.3. **Devem Acompanhar o Produto:**

- 4.5.3.3.1. Torso masculino adulto
- 4.5.3.3.2. Lubrificante,
- 4.5.3.3.3. Maleta de transporte.
- 4.5.3.3.4. Manual de uso.

### **4.6. Modelo de uma pelve de 74 anos para treinamento em cuidados com feridas**

#### 4.6.1. **Quantidade: 2 (dois)**

#### 4.6.2. **Descrição:**

4.6.2.1. Modelo de uma pelve de 74 anos que permita tratamento em cuidados com feridas, classificação, organização e avaliação.

#### 4.6.3. **Especificações do produto:**

4.6.3.1. Medida de comprimento de ferida, profundidade e aspecto;

4.6.3.2. Feridas e complicações incluem:

- 4.6.3.2.1. Estágio I ulcera de pressão no ísqueo esquerdo
- 4.6.3.2.2. Estágio II ulcera de pressão no ísqueo esquerdo
- 4.6.3.2.3. Estágio III ulcera de pressão a direira infectada
- 4.6.3.2.4. Estágio IV ulcera de pressão sacral com esfoliação, secreção, tunelização e osso exposto
- 4.6.3.2.5. Fistula anal
- 4.6.3.2.6. Herpes, dobra de glúteo esquerdo
- 4.6.3.2.7. Incisão suturada na nádega direita
- 4.6.3.2.8. Candidiase na prega anal
- 4.6.3.3. O posicionamento das feridas permite múltiplos curativos
- 4.6.3.4. Os curativos podem ser aplicados e removidos facilmente.

#### 4.6.4. **Devem Acompanhar o Produto:**

4.6.4.1. Pelve

4.6.4.2. Manual de uso.

#### **4.7. Modelo de glúteo para treinamento para administração de medicamentos**

#### 4.7.1. **Quantidade: 2 (dois)**

4.7.2. **Descrição:** 

4.7.2.1. Modelo de gluteo que permita visualizar a relação entre o músculo e osso durante treinamento para administração de medicamentos por injeção via dorso glútea.

#### 4.7.3. **Especificações do produto:**

4.7.3.1. Estruturas anatômicas realísticas permitem a visualização da anatomia interna de:

- 4.7.3.2. Sacro, anônimo, fêmur superior e cóccix
- 4.7.3.3. Nervo ciático e plexo sacral
- 4.7.3.4. Glúteos maiores e médios
- 4.7.3.5. Artéria, veia e nervo femoral

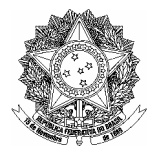

- 4.7.3.6. Capacita os estudantes a visualizar superior e posterior espinha ilíaca e trocáter maior do fêmur
- 4.7.3.7. Simulação de camada de gordura subcutânea para que o estudante possa determinar o apropriado aprofundamento da agulha

### 4.7.4. **Devem Acompanhar o Produto:**

4.7.4.1. Pelve

4.7.4.2. Manual de uso.

#### **4.8. Simulador de treinamento de Enema e Cateterização uretral**

#### 4.8.1. **Quantidade: 2 (dois)**

### 4.8.2. **Descrição:**

4.8.2.1. Simulador de treinamento de Enema e Cateterização uretral

4.8.2.2. Pélvis feminina de tamanho natural com genitália trocável projetado para procedimentos e praticas urológica e gastrintestinal.

#### 4.8.3. **Especificações do produto:**

- 4.8.3.1. Articulação realística habilita próprio posicionamento da genitália para procedimentos com conectores e reservatório, facilitam procedimentos de cuidados urológicos:
	- 4.8.3.1.1. Cuidado Perineal
	- 4.8.3.1.2. Inserção de medicamentos vaginais
	- 4.8.3.1.3. Inserção de cateter, cuidado, irrigação e remoção
	- 4.8.3.1.4. Barriga cirúrgica com locais do estomago trocáveis permitindo a simulação de cuidado com cistostomia e urinário
	- 4.8.3.1.5. Possível prática de punção IM na coxa bilateral, glútea, e ventroglutea.

#### 4.8.4. **Devem Acompanhar o Produto:**

4.8.4.1. Pelve adulta feminina com coxas superiores

4.8.4.2. Genitália masculina e feminina

4.8.4.3. Maleta de transporte.

### **4.9. Modelo de torso superior com braço para prática com Cateter Central de Inserção Periférica**

### 4.9.1. **Quantidade: 2 (dois)**

#### 4.9.2. **Descrição:**

4.9.2.1. Modelo de torso superior com braço direito designado para pratica de inserção, cuidados e remoção de Cateter Central de Inserção Periférica.

### 4.9.3. **Especificações do produto:**

- 4.9.3.1. Características Gerais:
	- 4.9.3.1.1. Modelo apresenta-se em posição supina com braço fazendo ângulo de 90º em relação ao corpo
	- 4.9.3.1.2. Queixo móvel permite simular oclusão de jugular
	- 4.9.3.1.3. Correta anatomia das veias cefálica, basílica e basílica medial, jugular, subclávia e veia cava superior
	- 4.9.3.1.4. Costelas palpáveis permitem mensurar de forma apropriada a dimensão do cateter
	- 4.9.3.1.5. Pele substituível do braço permite visualização das veias
	- 4.9.3.1.6. Colocação Standard de cateter IV
	- 4.9.3.1.7. Ponta distal do cateter visível na veia cava superior

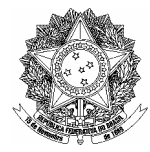

4.9.3.1.8. Veias permitem infusão com refluxo de sangue

#### 4.9.4. **Devem Acompanham o Produto:**

4.9.4.1. Torso de baixo peso com queixo móvel

4.9.4.2. Kit completo para veias

- 4.9.4.3. Bolsa para fluidos
- 4.9.4.4. Bolsa de transporte

### **4.10.Braço para prática de punção arterial**

#### 4.10.1. **Quantidade: 2 (dois)**

- 4.10.2. **Descrição:** 
	- 4.10.2.1.Reprodução perfeita de braço masculino adulto com artérias designado para treinamento de procedimentos de punção arterial para analise de gasometria ou mensuração de pressão por metodologia invasiva.

#### 4.10.3. **Especificações do produto:**

- 4.10.3.1.Características Gerais:
	- 4.10.3.1.1. Simulação para localização na mão durante performance no teste de Allen`s
	- 4.10.3.1.2. Pulso flexível permite posicionamento adequado
	- 4.10.3.1.3. Pressão arterial pode ser gerada manualmente
	- 4.10.3.1.4. Possibilidade de palpação arterial
	- 4.10.3.1.5. Punção percutânea possível tanto na artéria radial quanto na braquial
	- 4.10.3.1.6. Artérias infusíveis permitem a pressurização do sistema tornando mais realístico o retorno de sangue na seringa
	- 4.10.3.1.7. Plug para drenar localizado no deltóide
- 4.10.3.2.Características Principais
	- 4.10.3.2.1. Pode ser usado como uma estação de habilidade.
	- 4.10.3.2.2. Asseguram longevidade de modelo
	- 4.10.3.2.3. Praticas de injeção intramuscular no Deltóide

### 4.10.4. **Devem Acompanhar o Produto:**

- 4.10.4.1.Braço adulto masculino
- 4.10.4.2.Pele e sistema de artérias substituíveis
- 4.10.4.3.Simulador de sangue
- 4.10.4.4.Seringas com agulhas
- 4.10.4.5.Lubrificante de manequim
- 4.10.4.6.Maleta para transporte
- 4.10.4.7.Manual do usuário

### **4.11.Braço masculino para treinamento de injeções venosa e intramuscular**

- 4.11.1. **Quantidades:** 
	- 4.11.1.1.**2 (dois) braços**
	- 4.11.1.2.**3 (três) peles de reposição de sistema de veia**
- 4.11.2. **Descrição:** 
	- 4.11.2.1.Reproduz de forma idêntica um braço masculino com sistemas de veias designado para treinamento de terapia intravenosa periférica.

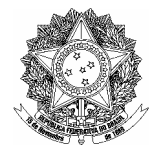

## 4.11.3. **Especificações do produto:**

- 4.11.3.1.material resistente e fácil de limpar;
- 4.11.3.2.pele artificial macia e resistente a punções sem deixar marcas;
- 4.11.3.3.deve permitir a injeção intravenosa e injeção intramuscular com líquidos;
- 4.11.3.4.o local de punção deve permitir a visualização e a palpação
- 4.11.3.5.deve permitir o giro de 180º do ombro para o acesso à superfície dorsal da mão;
- 4.11.3.6.Permite venopunção em fossa antecubital ou dorso da mão
- 4.11.3.7.Permite rotação de deltóide para facilitar acesso (exceto pediátrico)
- 4.11.3.8.Permite acesso em veias medial, basílica e cefálica
- 4.11.3.9.Veias palpáveis que permitem escolher o local da punção e preparação
- 4.11.3.10. Veias que permitem a infusão periférica através da terapia IV com "bolus" ou infusão contínua
- 4.11.3.11. Permite substituição da pele e do conjunto de veias aumentando a vida útil do produto

### 4.11.4. **Devem acompanhar o Produto:**

- 4.11.4.1. Braço masculino
- 4.11.4.2. Pele de reposição e sistema de veias
- 4.11.4.3. Bolsa de sangue com tubos e conectores
- 4.11.4.4. Seringas com agulhas
- 4.11.4.5. Concentrado de sangue
- 4.11.4.6. Lubrificante,
- 4.11.4.7. Maleta de transporte.
- 4.11.4.8. Manual de uso.

#### **4.12.Braço Feminino para treinamento de injeções venosa e intramuscular**

4.12.1. **Quantidades:** 

## 4.12.1.1.**2 (dois) braços**

## 4.12.1.2.**3 (três) peles de reposição de sistema de veia e músculo**

- 4.12.2. **Descrição:** 
	- 4.12.2.1.Reproduz de forma idêntica um braço feminino com sistemas de veias designado para treinamento de terapia intravenosa periférica.

### 4.12.3. **Especificações do produto:**

- 4.12.3.1. material resistente e fácil de limpar;
- 4.12.3.2. pele artificial macia e resistente a punções sem deixar marcas;
- 4.12.3.3. deve permitir a injeção intravenosa e injeção intramuscular com líquidos;
- 4.12.3.4. o local de punção deve permitir a visualização e a palpação
- 4.12.3.5. deve permitir o giro de 180º do ombro para o acesso à superfície dorsal da mão;
- 4.12.3.6. Permite venopunção em fossa antecubital ou dorso da mão
- 4.12.3.7. Permite rotação de deltóide para facilitar acesso (exceto pediátrico)
- 4.12.3.8. Permite acesso em veias medial, basílica e cefálica
- 4.12.3.9. Veias palpáveis que permitem escolher o local da punção e preparação
- 4.12.3.10. Veias que permitem a infusão periférica através da terapia IV com "bolus" ou infusão contínua

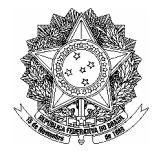

4.12.3.11. Permite substituição da pele e do conjunto de veias aumentando a vida útil do produto

### 4.12.4. **Devem acompanhar o Produto:**

- 4.12.4.1. Braço Feminino
- 4.12.4.2. Pele de reposição e sistema de veias
- 4.12.4.3. Bolsa de sangue com tubos e conectores
- 4.12.4.4. Seringas com agulhas
- 4.12.4.5. Concentrado de sangue
- 4.12.4.6. Lubrificante,
- 4.12.4.7. Maleta de transporte.
- 4.12.4.8. Manual de uso.

#### **4.13.Braço Pediátrico para treinamento de injeções venosa**

- 4.13.1. **Quantidades:** 
	- 4.13.1.1.**2 (dois) braços**

#### 4.13.1.2.**3 (três) peles de reposição de sistema de veia pediátrica**

- 4.13.2. **Descrição:** 
	- 4.13.2.1.Reproduz de forma idêntica um braço pediátrico com sistemas de veias designado para treinamento de terapia intravenosa periférica.

#### 4.13.3. **Especificações do produto:**

- 4.13.3.1. material resistente e fácil de limpar;
- 4.13.3.2. pele artificial macia e resistente a punções sem deixar marcas;
- 4.13.3.3. deve permitir a injeção intravenosa com líquidos;
- 4.13.3.4. o local de punção deve permitir a visualização e a palpação
- 4.13.3.5. deve permitir o giro de 180º do ombro para o acesso à superfície dorsal da mão;
- 4.13.3.6. Permite venopunção em fossa antecubital ou dorso da mão
- 4.13.3.7. Permite acesso em veias medial, basílica e cefálica
- 4.13.3.8. Veias palpáveis que permitem escolher o local da punção e preparação
- 4.13.3.9. Veias que permitem a infusão periférica através da terapia IV com "bolus" ou infusão contínua
- 4.13.3.10. Permite substituição da pele e do conjunto de veias aumentando a vida útil do produto

#### 4.13.4. **Devem acompanhar o Produto:**

- 4.13.4.1. Braço Pediátrico
- 4.13.4.2. Pele de reposição e sistema de veias,
- 4.13.4.3. Bolsa de sangue com tubos e conectores
- 4.13.4.4. Seringas com agulhas
- 4.13.4.5. Concentrado de sangue
- 4.13.4.6. Lubrificante,
- 4.13.4.7. Maleta de transporte.
- 4.13.4.8. Manual de uso.

### **4.14.Perna infantil para treinamento de punção IV**

#### 4.14.1. **Quantidades:**

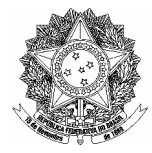

### 4.14.1.1.**2 (duas) pernas**

### 4.14.1.2.**3 (três) peles de reposição de sistema de veia**

#### 4.14.2. **Descrição:**

4.14.2.1.Perna infantil para treinamento de punção IV com sistemas de veias designado para treinamento de terapia intravenosa periférica.

#### 4.14.3. **Especificações do produto**

- 4.14.3.1.Permite venopunção em maléolo médio e lateral
- 4.14.3.2.Refluxo realista de fluidos.
- 4.14.3.3.Veias permitem a infusão periférica através da terapia IV com "bolus" ou infusão continuaPermite substituição da pele e do conjunto de veias aumentando a vida útil do produto

#### 4.14.4. **Devem acompanhar o Produto:**

- 4.14.4.1.Perna Infantil
- 4.14.4.2.Pele de reposição e sistema de veias
- 4.14.4.3.Concentrado de sangue

4.14.4.4.Manual de uso.

#### **4.15. Braço infantil para treinamento de punção IV**

4.15.1. **Quantidades:** 

#### 4.15.1.1.**2 (dois) braços**

### 4.15.1.2.**3 (três) pele de reposição de sistema de veia e músculo infantil**

#### 4.15.2. **Descrição:**

4.15.2.1. Braço infantil para treinamento de punção IV designado para treinamento de terapia intravenosa periférica.

#### 4.15.3. **Especificações do produto**

- 4.15.3.1. Permite venopunção em fossa anticubital e dorso da mão
- 4.15.3.2. Refluxo realista de fluidos.
- 4.15.3.3. Veias permitem a infusão periférica através da terapia IV com "bolus" ou infusão continuaPermite substituição da pele e do conjunto de veias aumentando a vida útil do produto;

#### 4.15.5. **Devem acompanhar o Produto:**

- 4.15.5.1. Braço Infantil
- 4.15.5.2. Pele de reposição e sistema de veias
- 4.15.5.3. Concentrado de sangue
- 4.15.5.4. Manual de uso.

### **5. LOTE 05 – MANEQUINS - NEONATAL**

#### **5.1. Manequim recém nascido para treinamento compreensivo de acesso vascular**

#### 5.1.1. **Quantidade: 2 (dois)**

- 5.1.2. **Descrição:** 
	- 5.1.2.1. Manequim recem nascido para treinamento compreensivo de acesso vascular,modelo feminino de aprox.1,8kg, 40 cm com características reais e articulação para procedimentos de acesso vascular.

### 5.1.3. **Especificações do produto:**

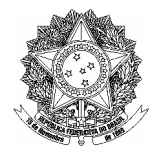

### 5.1.3.1. Características Gerais:

- 5.1.3.1.1. Nariz e boca que permitem a colocação de cânulas nasal, tubo endotraqueal, tubo nasotraqueal e tubos para alimentação
- 5.1.3.1.2. Punção venosa em vários lugares facilitando a extração sanguínea, infusão de fluidos e heparinização
- 5.1.3.1.3. Acesso mediano, basal e axilar em ambos braços
- 5.1.3.1.4. Veia safena e poplítea no braço direito
- 5.1.3.1.5. Veia jugular externa e temporal
- 5.1.3.1.6. Inserção de cateter central, fixação e manutenção
- 5.1.3.1.7. Inserção de línea PICC, fixação e manutenção
- 5.1.3.1.8. Cateterização umbilical

#### 5.1.4. **Devem Acompanhar o Produto:**

- 5.1.4.1. Manequim Infantil,
- 5.1.4.2. Bolsa de fluidos e tubos
- 5.1.4.3. Frasco de simulador de sangue
- 5.1.4.4. Lubrificante
- 5.1.4.5. Vestimenta
- 5.1.4.6. Manual de uso.

### **5.2. Reprodução de torso baixo e membros inferiores de neonato do sexo feminino designado para treinamento no diagnóstico congênito com quadril deslocado e deslocamento da coxa**

#### 5.2.1. **Quantidade: 1 (um)**

- 5.2.2. **Descrição** 
	- 5.2.2.1. Reprodução de torso baixo e membros inferiores de neonato do sexo feminino designado para profissionais treinarem no diagnóstico congênito com quadril deslocado e deslocamento da coxa.

#### 5.2.3. **Especificações do produto:**

- 5.2.3.1. Torso baixo e membros inferiores de neonato do sexo feminino
- 5.2.3.2. Coxa esquerda com deslocamento para pratica do sinal de "Ortolani Jerk"

5.2.3.3. Coxa direita flácida permite manobra de "Barlow"

#### 5.2.4. **Devem Acompanhar o Produto:**

5.2.4.1. Torso baixo e membros inferiores de neonato do sexo feminino

### **5.3. Simulador Recém-nascido masculino de cor branca com articulação realística**

### 5.3.1. **Quantidade: 1 (um)**

5.3.2. **Descrição:** 

5.3.2.1. Simulador Recém-nascido masculino de cor branca com articulação realística

### 5.3.3. **Especificações do produto:**

- 5.3.3.1. Cabeça e circunferência Torácica para medir comprimento, peso e circunferência abdominal
- 5.3.3.2. Aplicação e monitoramento de impedância torácico, sensor de oximetria de pulso, PO2 transcutaneo e aplicação de eletrodo.
- 5.3.3.3. Tratamentos com Neonatal como profilaxia de olho, termo regulação e fototerapia

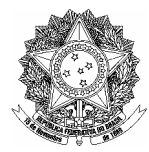

5.3.3.4. Permite aos Pais o aprimoramento de práticas em dar banho, segurar o bebe, alimentar, vestir e monitor apneia em casa

### 5.3.4. **Devem Acompanhar o Produto:**

5.3.4.1. Manequim Recém-nascido masculino de cor branca

5.3.4.2. Pulseira de identificação do bebe e

5.3.4.3. Fralda.

#### **5.4. Simulador Recém-nascido feminino de cor branca com articulação realística**

### 5.4.1. **Quantidade: 1 (um)**

#### 5.4.2. **Descrição:**

5.4.2.1. Simulador Recém-nascido feminino de cor branca com articulação realística

#### 5.4.3. **Especificações do produto:**

5.4.3.1. Características Gerais:

- 5.4.3.1.1. Cabeça e circunferência Torácica para medir comprimento, peso e circunferência abdominal
- 5.4.3.1.2. Aplicação e monitoramento de impedância torácico, sensor de oximetria de pulso, PO2 transcutaneo e aplicação de eletrodo.
- 5.4.3.1.3. Tratamentos com Neonatal como profilaxia de olho, termo regulação e fototerapia
- 5.4.3.1.4. Permite aos Pais o aprimoramento de práticas em dar banho, segurar o bebe, alimentar, vestir e monitorar apneia em casa

### 5.4.4. **Devem Acompanhar o Produto:**

- 5.4.5. Manequim Recém-nascido Feminino de cor branca
- 5.4.6. Pulseira de identificação do bebe e
- 5.4.7. Fralda.

#### **5.5. Simulador Recém-nascido masculino de cor negra com articulação realística**

#### 5.5.1. **Quantidade: 1 (um)**

5.5.2. **Descrição:**

5.5.2.1. Simulador Recém-nascido masculino de cor negra com articulação realística

#### 5.5.3. **Especificações do produto:**

5.5.3.1. Características Gerais:

- 5.5.3.1.1. Cabeça e circunferência Torácica para medir comprimento, peso e circunferência abdominal
- 5.5.3.1.2. Aplicação e monitoramento de impedância torácico, sensor de oximetria de pulso, PO2 transcutaneo e aplicação de eletrodo.
- 5.5.3.1.3. Tratamentos com Neonatal como profilaxia de olho, termo regulação e fototerapia
- 5.5.3.1.4. Permite aos Pais o aprimoramento de práticas em dar banho, segurar o bebe, alimentar, vestir e monitor apneia em casa

#### 5.5.4. **Devem Acompanhar o Produto:**

- 5.5.4.1. Manequim Recém-nascido masculino de cor negra
- 5.5.4.2. Pulseira de identificação do bebe e
- 5.5.4.3. Fralda.

### **5.6. Simulador Recém-nascido feminino de cor negra com articulação realística**

5.6.1. **Quantidade: 1 (um)** 

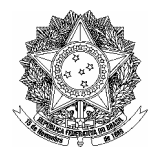

### 5.6.2. **Descrição:**

5.6.2.1. Simulador Recém-nascido feminino de cor negra com articulação realística

### 5.6.3. **Especificações do produto:**

- 5.6.3.1. Cabeça e circunferência Torácica para medir comprimento, peso e circunferência abdominal
- 5.6.3.2. Aplicação e monitoramento de impedância torácico, sensor de oximetria de pulso, PO2 transcutaneo e aplicação de eletrodo.
- 5.6.3.3. Tratamentos com Neonatal como profilaxia de olho, termo regulação e fototerapia
- 5.6.3.4. Permite aos Pais o aprimoramento de práticas em dar banho, segurar o bebe, alimentar, vestir e monitor apneia em casa

#### 5.6.4. **Devem Acompanhar o Produto:**

- 5.6.4.1. Manequim Recém-nascido Feminino de cor negra
- 5.6.4.2. Pulseira de identificação do bebe e
- 5.6.4.3. Fralda.

## **6. LOTE 06 – GINECOLOGIA E OBSTETRÍCIA**

### **6.1. Simulador de abdomen feminino para apalpação e massagem uterina pós parto**

- 6.1.1. **Quantidade: 1 (um)**
- 6.1.2. **Descrição:**
	- 6.1.2.1. O produto reproduz a anatomia de um abdômen feminino após um parto valorizando a palpação e massagem

#### 6.1.3. **Especificações do produto:**

- 6.1.3.1. Marcas anatômicas realísticas da sínfise púbica
- 6.1.3.2. Articulação superior da coxa para treinamento
- 6.1.3.3. Úteros intercambiáveis (firme bem contraído e natural)
- 6.1.3.4. Anatomia da bexiga em distensão
- 6.1.3.5. Hemorróidas visíveis
- 6.1.3.6. Epísiotomia de 2º grau
- 6.1.3.7. Orifício vaginal mais visível e aberto
- 6.1.3.8. Lábios menores mais expostos
- 6.1.3.9. Genitália alongada com inchaço na área clitoriana

### 6.1.4. **Devem Acompanhar o Produto:**

- 6.1.4.1. Abdomen feminino
- 6.1.4.2. Úteros intercambiáveis (firme bem contraído e natural)
- 6.1.4.3. Genitália feminina com hemorróidas
- 6.1.4.4. Genitália feminina com Epsiotomia
- 6.1.4.5. Orifício vaginal
- 6.1.4.6. Talco
- 6.1.4.7. Simulador de Sangue
- 6.1.4.8. Absorventes higiênicos
- **6.2. Simulador de parto**
- **6.3. Quantidade: 1 (um)**

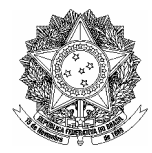

### 6.3.1. **Descrição:**

6.3.1.1.1. Simulador de parto que permita praticar e oferecer as seguintes possibilidades:

- 6.3.1.1.2. Parto normal;
- 6.3.1.1.3. Parto inverso (de costas);
- 6.3.1.1.4. Manobra dos ombros;
- 6.3.1.1.5. Saída da placenta;
- 6.3.1.1.6. A mãe e o bebe podem ser apresentados em múltiplas posições, com precisão clínica, de forma a simular:
- 6.3.1.1.7. Treinamento em parto normal, com instrumentação e placenta.
- 6.3.1.1.8. Treinamento nos partos com distorcia de ombro
- 6.3.1.1.9. Bebê apresente as seguintes características:
- 6.3.1.1.10. Corpo articulável, peso 2,30kg; fontanelas, linha de sutura, clavícula e escápula palpáveis;
- 6.3.1.1.11. Placenta e cordão umbilical destacáveis;
- 6.3.1.1.12. Quadril da mãe apresente as seguintes características:
- 6.3.1.1.13. Pernas articuláveis nas posições (semi-recumbente, Arqueada, Posição MacRoberts e de Quatro).
- 6.3.1.1.14. Ossos da pélvis realísticos;
- 6.3.1.1.15. Pele do abdômen e do períneo destacáveis, permitindo a visualização interna das manobras e posicionamento do feto durante o treinamento.
- 6.3.1.1.16. Suporte com tiras para fixação podendo ser desconectado;
- 6.3.1.1.17. Permite treinamento de simulação integrada entre a futura mãe e simulador.

#### 6.3.1.2. **Devem Acompanhar o Produto:**

- 6.3.1.2.1. Simulador de paciente da mãe: torso inferior, pélvis e superior das pernas
- 6.3.1.2.2. Simulador de paciente do bebe: corpo inteiro, totalmente articulado
- 6.3.1.2.3. Lubricantes
- 6.3.1.2.4. Placenta
- 6.3.1.2.5. Mala de transporte

## **7. LOTE 07 - ANATOMIA**

## **7.1. Esqueleto desarticulado em sete pedaços com órgão removível**

- 7.1.1. **Quantidade: 1 (um)**
- 7.1.2. **Descrição:** 
	- 7.1.2.1. Esqueleto desarticulado em sete pedaços com orgãos removível.
	- 7.1.2.2. Tem qualidade médica e radiográfica.

#### 7.1.3. **Especificações do produto:**

- 7.1.3.1. Esqueleto desarticulado em sete pedaços
- 7.1.3.2. Uma face do esqueleto pintado à mão e codificado com letras mostrando os pontos de origem e inserção dos músculos
- 7.1.3.3. Crânio e coluna vertebral
- 7.1.3.4. Plexo braquial, cotovelo e mão/punho
- 7.1.3.5. Pélvis masculina articulada que permite giro de 45° da coxa

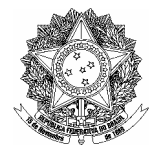

- 7.1.3.6. Coxa, joelho e pé /tornozelo
- 7.1.3.7. Coxa esquerda desarticulada com união esférica
- 7.1.3.8. Órgãos facilmente removíveis para estudo individual
- 7.1.3.9. Os ossos podem ser substituído por outros, com ajuste perfeito de tamanho, cor e forma

### 7.1.4. **Devem Acompanham o Produto:**

- 7.1.4.1. Esqueleto
- 7.1.4.2. Órgãos
- 7.1.4.3. Suporte

### **7.2. Programa Seqüencial de Anatomia Humana**

#### 7.2.1. **Quantidade: 1 (um)**

- 7.2.2. **Descrição:** 
	- 7.2.2.1. Corpo humano de tamanho real, colorido em transparências Mylar representando cinco camadas de tecido montadas em um suporte tubular de aço, estável a prova de tombos.

### 7.2.3. **Especificações do produto:**

- 7.2.3.1. Corpo humano de tamanho real, colorido em transparências Mylar representando cinco camadas de tecido:
- 7.2.3.2. Primeira camada 30 estruturas: Musculatura da cabeça, pescoço, tórax e abdômen
- 7.2.3.3. Segunda camada 44 estruturas: Cérebro, glândulas, olhos, dentes, pulmões, fígado, coração e vasos sanguíneos maiores, estomago e intestinos
- 7.2.3.4. Terceira camada 59 estruturas: Sinus nasal, septo, língua, traquéia, coração, câmaras e vasos, pâncreas, baço e intestino grosso
- 7.2.3.5. Quarta camada 27 estruturas: Esôfago, pleura, aorta, veia cava inferior, sistema nervoso autônomo, rins e glândulas adrenais
- 7.2.3.6. Quinta camada (figura completa) 77 estruturas: Cérebro, faringe, coluna vertebral, costelas, músculos e extremidades superior e inferior, órgãos pélvicos e musculatura
- 7.2.3.7. Mostra relação espacial em três dimensões das principais estruturas, vasos sanguíneos maiores e sistema de órgãos
- 7.2.3.8. Mais de 200 características anatômicas são nomeadas, indexadas e relacionadas
- 7.2.3.9. Parte posterior mostra o esqueleto e o sistema nervoso
- 7.2.3.10. 160 cm de altura
- 7.2.3.11. Montadas em um suporte tubular de aço, estável a prova de tombos

#### 7.2.4. **Devem Acompanhar o Produto:**

- 7.2.4.1. Transparências coloridas do corpo humano
- 7.2.4.2. Suporte

### **7.3. Reprodução de um crânio pintado**

- 7.3.1. **Quantidade: 1 (um)**
- 7.3.2. **Descrição:**

7.3.2.1. Reprodução de um crânio pintado.

#### 7.3.3. **Especificações do produto:**

7.3.3.1. Molde do espécime natural do osso

7.3.3.2. Linhas, fissuras e fossas detalhados da sutura

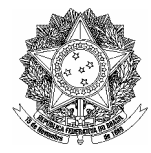

- 7.3.3.3. Tampão removível para estudos neurocranianos
- 7.3.3.4. Cavidade óssea frontal
- 7.3.3.5. Maxilar com divisão revela cavidade óssea paranasal
- 7.3.3.6. A mandíbula articulada destaca a dentição perfeita
- 7.3.3.7. Cada osso pintado de uma cor diferente para fácil identificação
- 7.3.3.8. Os nomes dos ossos são indicados por letras

### 7.3.4. **Devem Acompanham o Produto:**

- 7.3.4.1. Reprodução de um crânio
- 7.3.4.2. Base

## **7.4. Modelo de coração para ECG**

#### 7.4.1. **Quantidade: 1 (um)**

- 7.4.2. **Descrição:** 
	- 7.4.2.1. Modelo de coração para ECG criado para ajudar a compreender como as 12 derivações do ECG são usadas para diagnosticar rapidamente e exatamente os pacientes que sofrem de um infarto do miocárdio agudo.
	- 7.4.2.2. Montado em sua posição anatômica correta, este coração é cercado pelos planos transparentes que representam os eixos do coração.
	- 7.4.2.3. As configurações excedentes nos eixos identificam as ligações de superfície eletrocardiográfica assim como as artérias coronárias.

#### 7.4.3. **Devem Acompanhar o Produto:**

- 7.4.4. Modelo de coração
- 7.4.5. Guia do instrutor
- 7.4.6. Guia de bolso do estudante
- 7.4.7. Teste
- 7.4.8. Materiais da avaliação

#### **7.5. Modelo de coração com o dobro do tamanho normal.**

## 7.5.1. **Quantidade: 01 (um)**

- 7.5.2. **Descrição:** 
	- 7.5.2.1. Dobro do tamanho normal
	- 7.5.2.2. Sessenta estruturas codificadas
	- 7.5.2.3. As quatro câmaras podem ser abertas para visualizar o interior
	- 7.5.2.4. Pode rotar na base removível

#### 7.5.3. **Devem Acompanham o Produto:**

- 7.5.3.1. Modelo de coração
- 7.5.3.2. Uma base

### **8. LOTE 08 - MANEQUINS – CUIDADOS DE ENFERMAGEM**

#### **8.1. Simulador de Paciente Adulto para Cuidados em Enfermagem**

### 8.1.1. **Quantidade: 1 (um)**

- 8.1.2. **Descrição:** 
	- 8.1.2.1. Simulador de paciente de corpo inteiro, feminino, designado para simulações e práticas de uma completa linha de procedimentos, em hospital inclusive a saúde da mulher, obstetrícia, cuidado pós-parto, avaliação de ferida e cuidado de paciente em

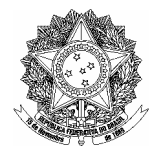

geral, incluindo sons para auscultação, novo sistema de verificação de pressão arterial no braço. Possua módulos adicionais, tais como: exame da mama, cuidados no pós operatório de mastectomia e massagem de "fundus" possibilitando ampliar habilidades.

8.1.2.2. A Plataforma do simulador de paciente deve ser flexível, de forma a permitir adicionar módulos adicionais múltiplos como: trauma, NBC, e controle de hemorragia para uso em colocações clínicas múltiplas.

### 8.1.3. **Especificações do produto:**

8.1.3.1. Características Gerais:

- 8.1.3.1.1. Simulador de paciente de corpo inteiro anatomicamente perfeito com articulações realísticas
- 8.1.3.1.2. Cabeça com marcas de referência anatômicas simulando, traquéias e esôfago, junto com pulmão e estomago permitindo realizar pratica de muitos procedimentos, como:
	- 8.1.3.1.2.1. Irrigação de olhos e ouvido (simulação)
	- 8.1.3.1.2.2. Aplicação de medicação nos olhos, ouvidos e nariz incluindo tamponamento nasal
	- 8.1.3.1.2.3. Cuidados com cavidade oral e dentadura
	- 8.1.3.1.2.4. Cuidados com traqueostomia e aspiração da traquéia
	- 8.1.3.1.2.5. Vários procedimentos para oxigênio terapia
	- 8.1.3.1.2.6. Entubação endotraqueal
	- 8.1.3.1.2.7. Inserção, cuidados, administração de medicação e remoção do tubo naso gástrico
	- 8.1.3.1.2.8. Lavagem gástrica
	- 8.1.3.1.2.9. Geração manual de pulso carotídeo
	- 8.1.3.1.2.10. Mais de 1400 ritmos cardíacos permitindo aos alunos interpretarem através do ECG de um monitor clínico normal.
	- 8.1.3.1.2.11. Subclávia para IV, varias ostomias e tubo para drenar tórax
	- 8.1.3.1.2.12. Possibilidade de injeção: deltóide bilateral, coxa bilateral, glúteo e ventrogluteal
	- 8.1.3.1.2.13. Braço articulável para treinamento de IV com pele substituível e sistema venoso permite terapia intravenosa periférica e cuidados locais
	- 8.1.3.1.2.14. Venopunção é possível na fossa antecubital e no dorso da mão
	- 8.1.3.1.2.15. Acesso venoso possível nas veias mediana, basílica e cefálica
	- 8.1.3.1.2.16. Braço articulável permite treinar mensuração de pressão arterial (VitalSim)
	- 8.1.3.1.2.17. Barriga com orifícios intercambiáveis com colostomia, ileostomia e cistostomia supra púbica
	- 8.1.3.1.2.18. Colostomia irrigável
	- 8.1.3.1.2.19. Genitália intercambiável (masculino e feminino), com conectores valvulares, com reservatório para urina e colón
	- 8.1.3.1.2.20. Sondagem urinária completa
	- 8.1.3.1.2.21. Permite utilizar enema com realístico retorno do fluido

#### 8.1.4. **Devem Acompanhar o Produto:**

8.1.4.1. Simulador de paciente de corpo inteiro

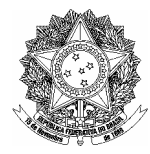

- 8.1.4.2. Roupa Hospitalar
- 8.1.4.3. Lubrificante
- 8.1.4.4. Um manual de uso
- 8.1.4.5. Ferramentas para montagem
- 8.1.4.6. Sistema gerador de ritmos cardíacos e sons para ausculta e voz.

### **8.2. Simulador de Paciente Infantil para Cuidados em Enfermagem**

#### 8.2.1. **Quantidade: 1 (um)**

#### 8.2.2. **Descrição:**

8.2.2.1. Simulador de paciente de corpo inteiro reproduzindo uma criança de seis anos designado para práticas de simulações em cuidados de enfermagem acrescido aos benefícios de sons de auscultação

#### 8.2.3. **Especificações do produto:**

- 8.2.3.1. Características Gerais:
	- 8.2.3.1.1. Possua articulações realísticas para pratica em pacientes acamados, técnicas de transferência do paciente e cuidados em crianças submetidos a trações.
	- 8.2.3.1.2. Permita treinar técnicas de bandagem e colocação de meias para compressão.
	- 8.2.3.1.3. Cabeça com marcas de referência anatômicas simulando, traquéias e esôfago, junto com pulmão e estomago permitindo realizar pratica de muitos procedimentos, como:
	- 8.2.3.1.4. Cuidados com ouvidos, nariz, boca e olhos
	- 8.2.3.1.5. Inserção e aspiração das vias aéreas (naso e orofaringe)
	- 8.2.3.1.6. Cuidados e manutenção da traqueostomia
	- 8.2.3.1.7. Vários procedimentos para oxigênioterapia
	- 8.2.3.1.8. Inserção, cuidados, administração de medicação e remoção do tubo nasogástrico
	- 8.2.3.1.9. Possibilidade de injeção IM: deltóide bilateral, coxa bilateral, glúteo e ventrogluteal
	- 8.2.3.1.10. Braço articulável para treinamento IV com pele substituível e sistema venoso permite terapia intravenosa periférica e cuidados locais
	- 8.2.3.1.11. Venopunção é possível na fossa antecubital e no dorso da mão
	- 8.2.3.1.12. Genitália intercambiável (masculino e feminino), com conectores valvulares e com reservatório para urina,
	- 8.2.3.1.13. Permite procedimentos e cuidados urológicos como cuidados com períneo e aplicação do coletor de urina
	- 8.2.3.1.14. Genitália com conectores e reservatório para cólon, permite utilizar enema com realístico retorno do fluido
	- 8.2.3.1.15. Sons vocais proporcionados pelo "VitalSim"
	- 8.2.3.1.16. Vital Sim permite aos instrutores sons para auscultar cardíaca, pulmonar e intestinal.

#### 8.2.4. **Devem Acompanham o Produto:**

8.2.4.1. Simulador de paciente de corpo inteiro

- 8.2.4.2. Roupa Hospitalar
- 8.2.4.3. Lubrificante
- 8.2.4.4. Simulador de sangue,

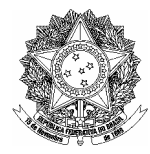

8.2.4.5. Mala de transporte

8.2.4.6. Um manual de uso

8.2.4.7. Gerador de sons para ausculta.

### **8.3. Simulador de Paciente Pediátrico para Cuidados em Enfermagem**

### 8.3.1. **Quantidade: 1 (um)**

- 8.3.2. **Descrição:** 
	- 8.3.2.1. Simulador de paciente infantil projetado para treinamento baseados em cenários de cuidados e administração de uma variedade de pacientes em hospital infantis. Inclui habilidades IV e IO e auscultação de sons criados através de um processador eletrônico digital de sinais com controle remoto.

#### 8.3.3. **Especificações do produto:**

8.3.3.1. Características Gerais:

- 8.3.3.1.1. Cabeça com marcas de referência anatômicas simulando, traquéias e esôfago, junto com pulmão e estomago permitindo realizar pratica de muitos procedimentos, como:
	- 8.3.3.1.1.1. Inserção e aspiração das vias aéreas (naso e orofaringe)
	- 8.3.3.1.1.2. Inserção e cuidados com tubo endotraqueal
	- 8.3.3.1.1.3. Cuidados e manutenção da traqueostomia
	- 8.3.3.1.1.4. Vários procedimentos para oxigênioterapia
	- 8.3.3.1.1.5. Inserção, cuidados, administração de medicação e remoção do tubo naso gástrico
- 8.3.3.1.2. Simula variações de Fontanela, sendo normal, saliente e rebaixado
- 8.3.3.1.3. Possibilidade de injeção IM: deltóide bilateral, coxa bilateral,
- 8.3.3.1.4. Perna articulável permite venopunção com infusão medial e lateral "maléolo", incluindo simulação de acesso via calcanhar
- 8.3.3.1.5. Perna articulável permite simulação de injeção intra-óssea com marcas de referencia na tíbia (tuberosidade tibial e maléolo medial), com dreno no calcanhar onde pode conectar uma bolsa reservatória
- 8.3.3.1.6. Possibilidade de alimentação via tubo gástrico
- 8.3.3.1.7. Cuidados quanto ao orifício da ileostomia
- 8.3.3.1.8. Genitália intercambiável com conectores e reservatório para urina permite a realização de procedimentos como simulação e cuidados com períneo, aplicação de coletor de urina e cateterização da bexiga
- 8.3.3.1.9. Permite instalar supositório retal
- 8.3.3.1.10. Interação com os cenários ofertados pelo VitaSim
- 8.3.3.1.11. Sons vocais proporcionados pelo "VitalSim"
- 8.3.3.1.12. Vital Sim permite aos instrutores sons para ausculta cardíaca, pulmonar e intestinal.

#### 8.3.4. **Devem Acompanham o Produto:**

- 8.3.4.1. Simulador de paciente bebe de corpo inteiro
- 8.3.4.2. Simuladores para supositório retal,
- 8.3.4.3. Reposições de pele da perna intra óssea 02 (duas) unidades
- 8.3.4.4. Reposições de pele do braço de acesso venoso 02 (duas) unidades
- 8.3.4.5. Reposições de pele da perna de acesso venoso 02 (duas) unidades

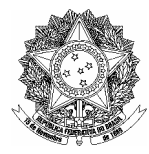

- 8.3.4.6. Frauda
- 8.3.4.7. unidades de Lubrificante 06 (seis) unidades
- 8.3.4.8. Simulador de sangue,
- 8.3.4.9. Mala de transporte
- 8.3.4.10.Um manual de uso
- 8.3.4.11.Processador Eletrônico Digital de Sinais com controle remoto
- 8.3.5. **Treinamento:** Feito por pessoa especializada da empresa.

#### **8.4. Unidade Portátil de Aspiração de Resíduos em Vias Aéreas**

#### 8.4.1. **Quantidade: 02(dois)**

- 8.4.2. **Descrição:** 
	- 8.4.2.1. Portátil com bateria interna de fácil substituição, com capacidade de carga através de fontes externas bi-volts de 100 ~ 240V AC (corrente alternada)  $50 \sim 60$  Hz, e de 12 - 28 V DC (corrente contínua).
	- 8.4.2.2. Possuir recipiente de 1 litro de policarbonato reutilizável.
	- 8.4.2.3. Capacidade de funcionamento contínuo com no mínimo 30 min de duração em máxima potência.
	- 8.4.2.4. Ruído, menor de 57 DB mesmo quando operado em máxima potência.
	- 8.4.2.5. Pressão de sucção regulável de acordo com os parâmetros estabelecidos pelo médico.
	- 8.4.2.6. Resistente a chuvas.
	- 8.4.2.7. Aspiração orofaríngea e traqueal.
	- 8.4.2.8. Possuir sistema que indica a fuga e/ou perda da carga da bateria.
	- 8.4.2.9. Com possibilidade de ser fixado na parede da ambulância, permitindo a recarga do equipamento.
	- 8.4.2.10. Com capacidade de sucção superior a 490 mmHg
	- 8.4.2.11. Mais de 28 litros por minuto de sucção.
	- 8.4.2.12. Luzes indicadoras da carga de bateria e de pressão de vácuo.
	- 8.4.2.13. Peso inferior a 4,20 kg com a bateria incluída.
	- 8.4.2.14. Possuir dispositivo de teste de funcionamento

### **9. LOTE 09 – IMOBILIZAÇÃO**

- **9.1. Colar cervical adulto**
	- 9.1.1. **Quantidade: 4 (quatro)**
	- 9.1.2. **Descrição:** 
		- 9.1.2.1. Colar cervical adulto
	- 9.1.3. **Especificações do produto:** 
		- 9.1.3.1. colar cervical confeccionado de polietileno de alta densidade com processo de fabricação injetável
		- 9.1.3.2. regulável em 4 quatro posições com tamanhos diferentes, sendo o ajuste feito com carreta deslizante e trava
		- 9.1.3.3. indicações de fácil visualização da posição solicitada ajustada
		- 9.1.3.4. instruçoes de utilização estampadas no próprio colar

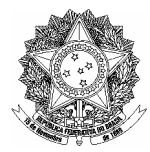

- 9.1.3.5. ampla abertura frontal e traseira do pescoço para procedimento de crico/traqueostomia e verificação do pulso carotídeo e ventilação
- 9.1.3.6. protetor mentoniano retrátil
- 9.1.3.7. fechamento em velcro com tamanho de ajuste curto fixado na base anterior do colar;
- 9.1.3.8. deve possuir um par de travas
- 9.1.3.9. feito de plástico injetável
- 9.1.3.10. translucido, podendo ser utilizados em raio-x, ressonâncias magnéticas e ultrasonografias sem interferir na imagem da coluna cervical
- 9.1.3.11. devidamente registrado na anvisa
- 9.1.3.12. livre de latex e com teste de biocompatibilidade
- 9.1.3.13. certificações internacionais (medical device directive)
- 9.1.3.14. suporte do queixo resistente, permitindo uma variação máxima de 5 graus em relação ao ângulo reto.

### **9.2. Prancha de Resgate**

### 9.2.1. **Quantidade: 2 (dois)**

9.2.2. **Descrição:** 

9.2.2.1. maca rígida silhueta do corpo humano;

- 9.2.2.2. com cantos e bordas arredondas que para facilitar a limpeza;
- 9.2.2.3. peça única sem emenda ou solda, confeccionada em polietileno de alta densidade, preenchida com espuma de poliuretano e reforços cilindricos longitudinais de fibra de carbono;
- 9.2.2.4. pinos para encaixe rápido em nylon embutidos, que permitam diversos tipos de encaixe das cintas e suportem peso mínimo de 90 kg;
- 9.2.2.5. permita a acomodação de sistemas de imobilização pediátrica;
- 9.2.2.6. raiotransparente permitindo sua utilização em raio x tomógrafo entre outros;
- 9.2.2.7. orifícios oblongos nas partes externas para passar os cintos e pega mãos;
- 9.2.2.8. orifícios oblongos para fixar o queixo e testa e orifício para amarrar cabo de salvamento;
- 9.2.2.9. flutuante que permita a imobilização na água;
- 9.2.2.10. compatível com imobilizadores de cabeça;
- 9.2.2.11. possibilidade de inclusão de logotipo ou nome da empresa / departamento;
- 9.2.2.12. dimensões 410 ± 10 mm x 1825 ± 38 mm x 58 ± 4mm;
- 9.2.2.13. dimensões dos orifícios para pegada  $50 \pm 3$  mm x  $130 \pm 5$  mm;
- 9.2.2.14. peso de até 6.3 kg;
- 9.2.2.15. não condutora de eletricidade;
- 9.2.2.16. resistente a peso mínimo de 350 kg;
- 9.2.2.17. possua em toda sua composição material biocompatível e livre de látex.
- 9.2.2.18. de acordo com normas internacionais, tais como:
- 9.2.2.19. en-1865 "standart compliant" (specification dor stretchers and other patient handling equipment for road ambulances)
- 9.2.2.20. en-1021-1 "compliant" (ignition source standart)

## **9.3. Estabilizador lateral de cabeça de alto desempenho**

9.3.1. **Quantidade: 2 (dois)**

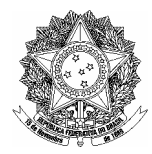

## 9.3.2. **Descrição:**

9.3.2.1. estabilizador lateral de cabeça deve possuir:

9.3.2.1.1. duas bases laterais acopladas a base central com ajuste multi-axial;

9.3.2.1.2. bases que se ajustam em sentidos longitudinal com travamento rápido.

9.3.2.1.3. orifícios laterais que permitam o acesso as orelhas do paciente

9.3.2.1.4. bases de composição plástica, de fácil limpeza e mínima absorção de líquidos.

9.3.2.1.5. espumas sobresalentes descartáveis.

9.3.2.1.6. compatibilidade com exames de radiologia (tc e ressonância magnética);

9.3.2.2. uso em crianças a partir dos 2 anos.

#### **9.4. Ressuscitador Manual Adulto**

### 9.4.1. **Quantidade: 2 (dois)**

- 9.4.2. **Descrição:** 
	- 9.4.2.1. Ressuscitador Manual Adulto com fita ajustável para todos os tamanhos de mão com máximo de conforto.
	- 9.4.2.2. Corpo de textura sanfonada para facilitar o aperto e minimizar fadiga.
	- 9.4.2.3. Temperatura versátil, configuração compacta e bolsa de reservatório de oxigênio

#### 9.4.3. **Especificações do produto:**

9.4.3.1. Fita ajustável para todos os tamanhos de mão com máximo de conforto

- 9.4.3.2. Bom desempenho em temperaturas externas: -18° a 50°C
- 9.4.3.3. Altamente visível em condições de baixo-luz.
- 9.4.3.4. Corpo e reservatório desmontável
- 9.4.3.5. Látex-free

### **9.5. Ressuscitador Manual Pediátrico**

## 9.5.1. **Quantidade: 2 (dois)**

#### 9.5.1.1. **Descrição:**

- 9.5.1.1.1. Ressuscitador Manual Pediátrico com fita ajustável para todos os tamanhos de mão com máximo de conforto.
- 9.5.1.1.2. Corpo de textura sanfonada para facilitar o aperto e minimizar fadiga.
- 9.5.1.1.3. Temperatura versátil, configuração compacta e bolsa de reservatório de oxigênio

### 9.5.1.2. **Especificações do produto:**

- 9.5.1.2.1. Fita ajustável para todos os tamanhos de mão com máximo de conforto
- 9.5.1.2.2. Bom desempenho em temperaturas externas: -18° a 50°C
- 9.5.1.2.3. Altamente visível em condições de baixo-luz.
- 9.5.1.2.4. Corpo e reservatório desmontável
- 9.5.1.2.5. Látex-free

#### **9.6. Ressuscitador Manual Infantil**

- 9.6.1. **Quantidade: 2 (dois)**
- 9.6.2. **Descrição:** 
	- 9.6.2.1. Ressuscitador Manual Infantil com fita ajustável para todos os tamanhos de mão com máximo de conforto.
	- 9.6.2.2. Corpo de textura sanfonada para facilitar o aperto e minimizar fadiga.

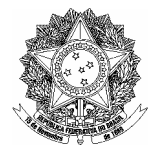

9.6.2.3. Temperatura versátil, configuração compacta e bolsa de reservatório de oxigênio

### 9.6.3. **Especificações do produto:**

- 9.6.3.1. Fita ajustável para todos os tamanhos de mão com máximo de conforto
- 9.6.3.2. Bom desempenho em temperaturas externas: -18° a 50°C
- 9.6.3.3. Altamente visível em condições de baixo-luz.
- 9.6.3.4. Corpo e reservatório desmontável
- 9.6.3.5. Látex-free

#### **9.7. Fixador de Tubo Endotraquel**

#### 9.7.1. **Quantidade: 25 (vinte e cinco)**

#### 9.7.2. **Descrição:**

- 9.7.2.1. O fixador de tubo endotraqueal deve fixar e acomodar diversos modelos de tubos utilizados nas vias aéreas na posição correta após a inserção na traquéia ou esôfago para reduzir o risco de acidentes no momento ou após a entubação.
- 9.7.2.2. (Exemplos de tubos: Tubo Endotraqueal, Máscara Laríngea e Combi-Tube)
- 9.7.2.3. O produto consiste em um suporte oral de plástico, com um orifício ao centro onde é feita a fixação do tubo através de uma rosca fixadora plástica, comandado manualmente, e outro orifício lateral para higienização e acesso à boca do paciente.

#### 9.7.3. **Especificações do produto:**

#### 9.7.3.1. **Características Gerais:**

- 9.7.3.1.1. Deve possuir bloqueador de mordida semi-rígido, que protege os dentes e direciona o tubo.
- 9.7.3.1.2. Deve possuir suporte oral de espuma macia, que fica entre o suporte e o rosto do paciente evitando danos ou assaduras ao paciente
- 9.7.3.1.3. Fita fixadora, que mantém o fixador na posição correta na face do paciente

### 9.7.3.2. **Compatibilidade com outros produtos:**

### 9.7.3.2.1. **Modelo Adulto:**

9.7.3.2.1.1. Deve acomodar tubos respiratórios com Diâmetro Externo (DE) entre 6,5 mm e 21 mm.

### 9.7.3.2.2. **Modelo Pediátrico:**

9.7.3.2.2.1. Deve acomodar tubos respiratórios com DE entre 4,3mm e 15,8mm.

### **9.8. Máscara para Ventilação Boca a Boca**

### 9.8.1. **Quantidade: 25 (vinte e cinco)**

- 9.8.2. **Descrição:** 
	- 9.8.2.1. Máscara para ressuscitação, cárdio-pulmonar (tipo pocket-mask), vedação estanque, borda almofadada, pré inflada, confeccionada em vinil macio, cúpula transparente em silicone, engate tamanho padrão com orifício de entrada da máscara de 15mm, válvula unidirecional, filtro hidrofóbico descartável, manual de instrução, acondicionado em estojo plástico rígido.

### **9.9. Máscara de proteção para respiração boca a boca em manequim de treinamento**

## 9.9.1. **Quantidade: 6 (seis)**

## 9.9.2. **Descrição:**

9.9.2.1. Mascara de proteção para respiração boca a boca em manequim, feita em plástico não tóxico com filtro embutido no centro do dispositivo.

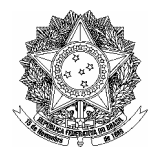

9.9.2.2. Produto descartável, embalado em rolos com 36 unidades cada e empacotados em caixas com 36 rolos cada.

### **10. DOS EQUIPAMENTOS:**

**10.1.** Os equipamentos fornecidos pela empresa deverão ser novos e sem uso na data da contratação e em eventuais substituições;

## **11. DO PRAZO DE ENTREGA**

1.1. O contratado deverá entregar o material requisitado em até 45 (quarenta e cinco) dias corridos contados da data do recebimento de solicitação de material.

## **12. DA INSTALAÇÃO**

- **12.1.** Todos os equipamentos fornecidos deverão ser instalados por engenheiros/técnicos da **CONTRATADA**
- **12.2.** O prazo para instalação será de 03 (três) dias úteis após a entrega.

## **13. DO TREINAMENTO**

**13.1.** A CONTRATADA deverá realizar treinamento da equipe responsável pelo laboratório, de no mínimo 16 (dezesseis) horas, quanto ao manuseio / utilização dos equipamentos / manequins de alta complexidade e de no mínimo 8 (oito) horas quanto à utilização dos demais equipamentos.

### **14. DA GARANTIA:**

**14.1.** Será exigida garantia dos equipamentos fornecidos pelo período de 01 ano a contar da data do Termo de Recebimento Definitivo.

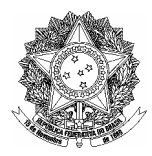

# **ANEXO III – MODELO DE PROCURAÇÃO CREDENCIAMENTO**

# **PROCURAÇÃO**

Pelo presente instrumento, a empresa \_\_\_[RAZÃO SOCIAL]\_\_\_, inscrita no CNPJ/MF \_\_\_[N° do CNPJ]\_\_\_ sito na \_\_\_[ENDEREÇO COMPLETO]\_\_\_, por seu(s) representante(s) legal(is) abaixo assinado(s), nomeia e constitui como bastante procurador, o Sr [QUALIFICAÇÃO COMPLETA] ; inscrito no CPF [N° do CPF]\_\_\_; portador do RG \_\_\_[Nº do RG]\_\_\_, residente em \_\_\_[ENDEREÇO COMPLETO]\_\_\_, ao qual OUTORGA AMPLOS PODERES para representá-la em todos os atos inerentes ao PREGÃO PRESENCIAL nº. 030/2009 do CONSELHO REGIONAL DE ENFERMAGEM DE SÃO PAULO, podendo, inclusive, formular lances, complementar proposta, interpor recursos ou ressalvas, renunciar à interposição de recursos, acordar, transigir, desistir e receber avisos e intimações e assinar declarações, enfim, praticar todos os atos necessários ao bom e fiel cumprimento deste mandato.

São Paulo, \_\_\_\_ de \_\_\_\_\_\_\_\_\_\_\_\_\_\_ de 2009.

**Razão Social Representante(s) legal(is) com carimbo da Licitante [Reconhecer Firma]** 

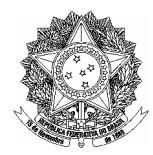

# **ANEXO IV – DECLARAÇÃO DE PLENO ATENDIMENTO**<sup>1</sup>

# **DECLARAÇÃO DE PLENO ATENDIMENTO AOS REQUISITOS DE HABILITAÇÃO**

A \_\_\_[RAZÃO SOCIAL]\_\_\_, CNPJ/MF n.º \_\_\_[Nº do CNPJ]\_\_\_, localizada à \_\_\_[ENDEREÇO COMPLETO]\_\_\_, DECLARA, sob as penas da Lei e em conformidade com a Lei n.º 10.520/02, que cumpre todos os requisitos de habilitação estabelecidos para o certame licitatório no Conselho Regional de Enfermagem de São Paulo, Pregão Presencial nº 030/2009.

São Paulo, \_\_\_\_de \_\_\_\_\_\_\_\_\_\_\_\_\_\_\_\_ de 2009.

 $\overline{a}$ 

**Nome: -[Representante Legal] R.G. nº [do signatário]** 

<sup>1</sup> **OBSERVAÇÃO**: Deverá ser assinada pelo representante legal da empresa ou procurador credenciado, desde que tenha poderes outorgados para tanto. Deverá ser apresentada após o credenciamento e fora dos envelopes proposta e habilitação.

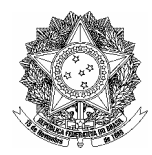

# **ANEXO V – DECLARAÇÃO DE MICROEMPRESA OU EMPRESA DE PEQUENO PORTE<sup>2</sup>**

## **DECLARAÇÃO DE MICROEMPRESA OU EMPRESA DE PEQUENO PORTE**

Pregão Presencial no. 030/2009

A \_\_\_(RAZÃO SOCIAL)\_\_\_, inscrita no CNPJ/MF \_\_\_(Nº)\_\_\_, por intermédio do seu representante legal abaixo assinado, DECLARA sob as penalidades da lei, ser microempresa / empresa de pequeno porte nos termos da legislação vigente.

São Paulo , ........... de ..................................... de 2009.

\_\_\_\_\_\_\_\_\_\_\_\_\_\_\_\_\_\_\_\_\_\_\_\_\_\_\_\_\_\_\_\_\_\_\_\_\_\_\_\_\_\_\_\_\_\_\_\_\_\_\_ **(nome/cargo/assinatura)** 

 $\overline{a}$ 

<sup>2</sup> **OBSERVAÇÃO**: Deverá ser assinada pelo representante legal da empresa ou procurador credenciado, desde que tenha poderes outorgados para tanto. Deverá ser apresentada no credenciamento e **fora** dos envelopes proposta e habilitação.

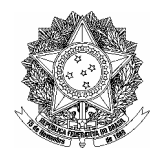

## **ANEXO VI – PROPOSTA COMERCIAL<sup>3</sup>**

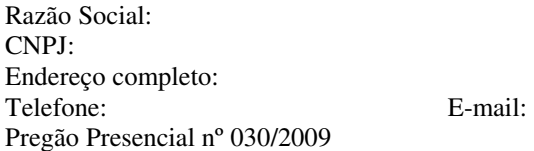

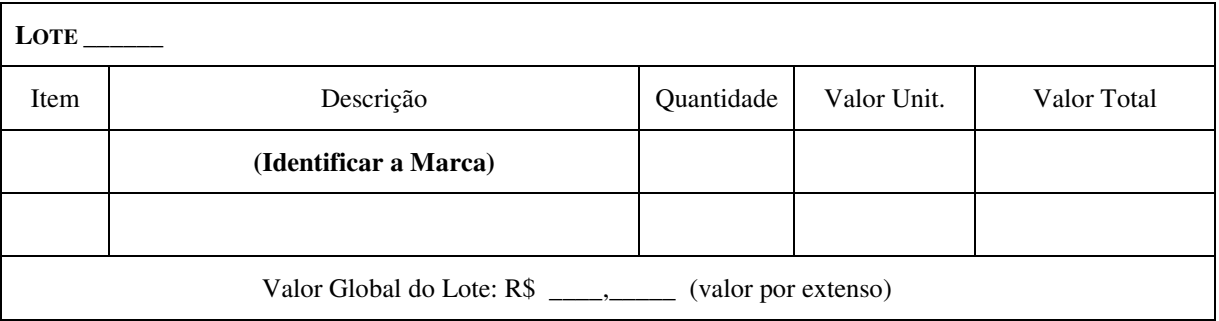

- Nos preços propostos deverão estar incluídos, além do lucro, todas as despesas e custos, como por exemplo: transportes, produtos, equipamentos, impostos e tributos de qualquer natureza e todas as despesas diretas ou indiretas, relacionadas com o fornecimento do objeto da presente Licitação.
- Validade da Proposta: 60 (sessenta) dias.
- Demais condições de início, medição, recebimento e pagamento são de acordo com o Edital e Anexos, em especial o **ANEXO IX – MINUTA DO CONTRATO**.

(Localidade), (Dia) de (Mês) de 2009.

Assinatura do Representante Legal / Procurador

\_\_\_\_\_\_\_\_\_\_\_\_\_\_\_\_\_\_\_\_\_\_\_\_\_\_\_\_\_\_\_\_\_\_\_\_\_\_\_\_\_\_\_\_\_\_\_\_

Favor Informar: REPRESENTANTE LEGAL PARA ASSINATURA DO CONTRATO

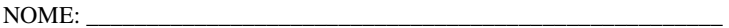

 $\overline{a}$ 

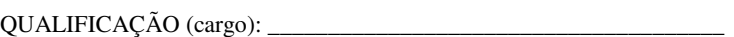

RG: \_\_\_\_\_\_\_\_\_\_\_\_\_\_\_\_\_\_\_\_\_\_\_\_\_\_\_\_ CPF: \_\_\_\_\_\_\_\_\_\_\_\_\_\_\_\_\_\_\_\_\_\_\_

ENDEREÇO COMPLETO: \_\_\_\_\_\_\_\_\_\_\_\_\_\_\_\_\_\_\_\_\_\_\_\_\_\_\_\_\_\_\_\_\_\_\_\_\_

<sup>3</sup> **OBSERVAÇÕES:** Deverá ser apresentada dentro do envelope PROPOSTA COMERCIAL. Deverá ser assinada pelo representante legal da empresa ou procurador credenciado, desde que tenha poderes outorgados para tanto.

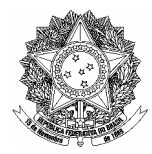

# **ANEXO VII – DECLARAÇÃO DE COMPROMISSO E IDONEIDADE<sup>4</sup>**

# **DECLARAÇÃO DE COMPROMISSO E IDONEIDADE**

A \_\_\_[RAZÃO SOCIAL]\_\_\_, inscrita no CNPJ/MF \_\_\_[Nº do CNPJ]\_\_\_, por intermédio do seu representante legal abaixo assinado, DECLARA sob as penalidades da lei, para fins de participação no Pregão Presencial nº 030/2009 que:

- Os documentos que compõem o edital foram colocados à disposição e tomou conhecimento de todas as informações;
- Não se encontra declarada inidônea para licitar ou contratar com órgãos da Administração Pública Federal, Estadual, Municipal e do Distrito Federal;
- Inexistem fatos impeditivos à sua habilitação, estando ciente da obrigatoriedade de declarar ocorrências posteriores; e
- $\triangleright$  Não possui em seu quadro menor de 16 anos de idade, nos termos do art. 27, V da Lei 8666/93.

**São Paulo, \_\_\_\_de \_\_\_\_\_\_\_\_\_\_\_\_\_\_\_\_ de 2009.** 

**Nome: -[Representante Legal] [Nome / Cargo / Assinatura]** 

 $\overline{a}$ 

<sup>4</sup> **OBSERVAÇÕES**: Deverá ser assinada pelo representante legal da empresa ou procurador credenciado, desde que tenha poderes outorgados para tanto apresentada dentro do envelope habilitação.

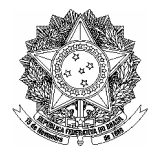

## **ANEXO VIII** – **TERMO DE RECEBIMENTO DEFINITIVO**

### **Do Termo**

É um documento interno do COREN-SP, emitido pelo órgão solicitante, entregue a Autoridade Competente dando pleno recebimento do objeto licitado, uma vez verificada a conformidade com o estabelecido no Edital e nos anexos, redigido com o seguinte teor:

## **TERMO DE RECEBIMENTO DEFINITIVO**

A \_\_[RAZÃO SOCIAL]\_\_\_, inscrita no CNPJ/MF \_\_[N° do CNPJ]\_\_\_, conforme a nota fiscal n° \_\_\_\_\_\_\_\_\_ de \_\_\_\_/\_\_\_\_/\_\_\_\_\_\_\_, e passados 5 (cinco) dias úteis, atestamos que cumpriram-se os requisitos de especificação e de entrega do objeto, estabelecidos em Edital, anexos e proposta do certame licitatório do Conselho Regional de Enfermagem de São Paulo, Pregão Presencial nº 030/2009.

São Paulo, de de 2009.

 **Nome: -[Representante COREN-SP] Gestor do Contrato** 

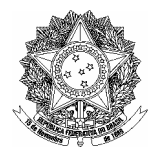

## **ANEXO IX – MINUTA DO CONTRATO**

## **CONTRATO DE PRESTAÇÃO DE SERVIÇOS VINCULADO AO**

### **PREGÃO PRESENCIAL Nº 030/2009**

**CONTRATANTE – CONSELHO REGIONAL DE ENFERMAGEM DE SÃO PAULO**, Autarquia Federal, inscrita no CNPJ sob nº 44.413.680/0001-40, com sede na Alameda Ribeirão Preto, 82, Bela Vista, São Paulo/SP, CEP 01331-000, neste ato representado por seu Presidente, Dr. Cláudio Alves Porto.

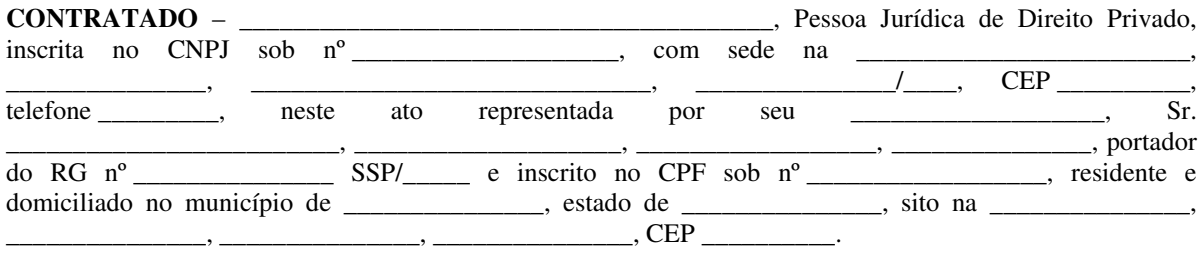

O presente Contrato obedece às seguintes condições:

### **2. OBJETO**

2.1. Aquisição de manequins, acessórios e equipamentos para treinamento em simulação clínica avançada, para o Laboratório do Centro de Aprimoramento Profissional de Enfermagem (CAPE); O CONTRATADO obriga-se a fornecer os equipamentos descritos no item 1.2, de acordo com as especificações do Edital de PREGÃO PRESENCIAL – 030/2009, seus Anexos e da proposta vencedora:

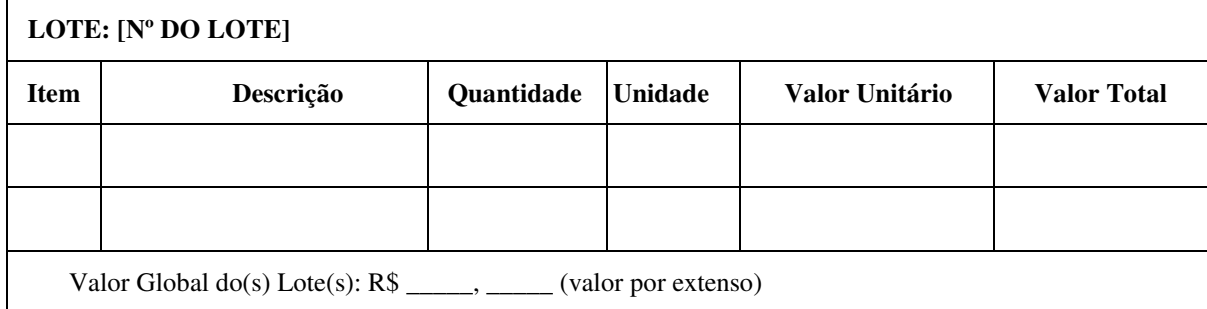

## **3. VALOR CONTRATUAL**

- 3.1. O valor do presente ajuste obedece ao disposto no PREGÃO PRESENCIAL Nº. 030/2009, seus anexos e a proposta apresentada pelo Contratado.
- 3.2. O valor total do presente contrato perfaz a quantia de  $R\$  \_\_\_\_, (\_\_\_\_\_\_), referente ao(s) Lote(s) XX

## **4. DEVERES DO CONTRATADO**

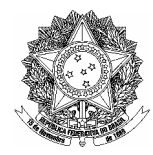

- 4.1. **Os equipamentos fornecidos pela empresa deverão ser novos e sem uso na data da contratação e em eventuais substituições**;
- 4.2. Os equipamentos que apresentarem defeitos não decorrentes do mau uso deverão ser retirados pela CONTRATADA, no prazo de 3 (três) dias úteis, contados da comunicação do COREN SP (por qualquer meio hábil), para manutenção; se comprovado, por ambas as partes, que o defeito não foi ocasionado por mau uso, o reparo ou substituição do equipamento não pode representar nenhum ônus para a CONTRATANTE.
- 4.3. Os equipamentos em manutenção devem ser consertados em até 30 (trinta) dias a contar do seu recolhimento; caso este prazo não seja cumprido, outro equipamento deverá ser reposto como substituto, de forma a não gerar interrupção dos treinamentos;
- 4.4. Caso o equipamento retirado não seja devolvido em perfeitas condições no prazo de 60 (sessenta) dias, a substituição do equipamento torna-se definitiva;

## **5. DA GARANTIA CONTRATUAL**

5.1. Para a contratação resultante desta Licitação será exigida a prestação de garantia dos equipamentos total de, **no mínimo**, 12 (doze) meses, contar da data do Termo de Recebimento Definitivo.

## **6. DA SUBCONTRATAÇÃO**

- 6.1. É permitido ao interessado, na execução do contrato, sem prejuízo das responsabilidades contratuais e legais, subcontratar operadoras para integralizar sua proposta;
- 6.2. Somente será admitida a subcontratação parcial, até o limite de 50% do contrato, devendo o restante ser cumprido diretamente pelo interessado.
- 6.3. É vedada a subcontratação total, compreendida como aquela por meio da qual o interessado subcontrata fornecedores que irão responder por todos os itens do serviço pretendido.

## **7. DO RECEBIMENTO**

- 7.1. O contratado deverá entregar o material requisitado em até 45 (quarenta e cinco) dias corridos contados da data do recebimento de solicitação de material.
- 7.2. O Contratado deverá emitir nota fiscal com vencimento contra apresentação;
- 7.3. A entrega do material solicitado deverá ocorrer no CAPE, onde serão instalados, correndo por conta da Contratada as despesas de embalagem, seguros, transporte, tributos, encargos trabalhistas e previdenciários decorrentes do fornecimento.
- 7.4. O material solicitado será recebido provisoriamente.
- 7.5. Após o prazo de 05 (cinco) dias úteis, verificada compatibilidade do material com o Edital e Proposta, será recebido definitivamente, emitindo-se o Termos de Recebimento Definitivo.

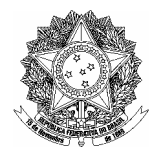

- 7.6. Constatadas irregularidades, a Administração poderá:
	- 7.6.1. Se disser respeito à especificação, rejeitá-lo no todo ou em parte, determinando sua substituição ou complementação, ou rescindindo a contratação, sem prejuízo das penalidades cabíveis;
	- 7.6.2. Na hipótese de substituição, a Contratada deverá fazê-la em conformidade com a indicação da Administração, no prazo máximo de 3 (três) dias corridos, contados da notificação por escrito, mantido o preço inicialmente registrado;
- 7.7. Na hipótese deste subitem 0 o prazo previsto no subitem 7.5 será interrompido até que sejam sanadas as irregularidades.

## **8. DA INSTALAÇÃO**

- 8.1. Todos os equipamentos fornecidos deverão ser instalados por engenheiros/técnicos da **CONTRATADA**
- 8.2. O prazo para instalação será de 01 (um) dia útil após a entrega.

## **9. DO TREINAMENTO**

9.1. A CONTRATADA deverá realizar treinamento da equipe responsável pelo laboratório, de no mínimo 16 (dezesseis) horas, quanto ao manuseio e utilização dos equipamentos e manequins de alta complexidade, e de no mínimo 8 (oito) horas quanto à utilização dos demais equipamentos.

## **10. DO PAGAMENTO**

- 10.1.Recebido definitivamente o serviço, o COREN-SP efetuará o pagamento em 05 (cinco) dias úteis;
- 10.2. Havendo atraso nos pagamentos por parte do Contratante, sobre a quantia devida incidirá correção monetária nos termos da lei, calculados "pro rata tempore" em relação ao atraso verificado;
- 10.3. A cada pagamento será verificada a retenção na fonte ou solidária de impostos e contribuições sociais, conforme as Legislações pertinentes ao ramo de atividade, que devem vir expressas na Nota Fiscal.

## **11. REAJUSTE**

11.1. Os preços permanecerão fixos e irreajustáveis até o final da vigência do presente instrumento.

## **12. DAS SANÇÕES**

- 12.1. Além das sanções previstas no artigo 7º da Lei Federal nº 10.520, de 17 de julho de 2002, serão cominadas as seguintes penas, podendo haver aplicação cumulativa de sanções;
- 12.2. Pela inexecução total ou parcial de Contrato, a Administração poderá, garantida a prévia defesa, aplicar à Contratada as seguintes sanções:
	- 12.2.1. Multa de 0,0667% (seiscentos e sessenta e sete milésimos por cento) por dia de atraso, calculado sobre o valor mensal, limitado esta a 30 (trinta) dias após o prazo estabelecido para entrega do objeto; após será considerado inexecução contratual;

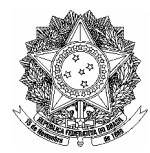

- 12.2.2. Multa de 2% (dois por cento) no caso de inexecução parcial do Contrato, calculada sobre o valor total da contratação, cumulada com a pena de suspensão temporária do direito de licitar e o impedimento de contratar com a Administração pelo prazo de até 2 (dois) anos;
- 12.2.3. Multa de 10% (dez por cento) no caso de inexecução total do Contrato, calculada sobre o valor total da contratação, cumulada com a pena de declaração de inidoneidade, suspensão temporária do direito de licitar e contratar com a Administração Pública pelo prazo de até 5 (cinco) anos;
- 12.3. As penalidades serão aplicadas após processo que garanta o contraditório e ampla defesa;
- 12.4. As multas cominadas antes do pagamento devido ao contratado serão compensadas;
- 12.5. As multas cominadas após o pagamento serão pagas em 5 (cinco) dias após a notificação, através de boleto bancário a ser enviado ao contratado, sob pena de inscrição em dívida ativa.

## **13. VIGÊNCIA**

13.1. O presente contrato tem vigência imediata e se exaure com a entrega do objeto e o pagamento, observada o prazo de garantia, que obriga o Contratado por 12 (doze) meses.

## **14. LEGISLAÇÃO APLICÁVEL**

- 14.1. A Lei Federal 8.666/93 e alterações posteriores regerá as hipóteses não previstas neste Contrato;
- 14.2. No caso de surgirem dúvidas sobre a inteligência das cláusulas do presente Contrato, tais dúvidas serão resolvidas com o auxílio do Direito Administrativo e as suas leis de regência, assim como da Legislação Civil, no que couber.

## **15. DESPESA**

- 15.1. As despesas resultantes da execução deste Contrato serão atendidas através da seguinte Dotação Orçamentária:
	- 15.1.1. Código Orçamentário 412013

## **16. RESCISÃO**

16.1. O presente Contrato poderá ser rescindido, caso se materialize uma, ou mais, das hipóteses contidas no artigo 78, itens I a XVII, da Lei nº 8.666/93.

## **17. DISPOSIÇÕES GERAIS**

- 17.1. Será Gestor do presente Contrato o Sr. .........................., ou preposto a sua ordem;
- 17.2. O Contratado deverá manter durante toda a execução do Contrato, todas as condições de habilitação e qualificação exigidas na Licitação.

## **18. DO FORO**

18.1.É competente o foro da Seção Judiciária de São Paulo para a solução dos conflitos eventualmente decorrentes da presente relação contratual.

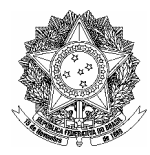

E por estarem assim justos e contratados, assinam o presente instrumento em 2 (duas) vias de igual teor.

São Paulo, \_\_\_\_\_ de \_\_\_\_\_\_\_\_\_\_\_\_ de 2009.

**CONSELHO REGIONAL DE ENFERMAGEM DE SÃO PAULO** 

**Dr. Cláudio Alves Porto Presidente** 

**CONTRATADO Gestor do Contrato**